## 61A Lecture 27

November 2, 2011

Wednesday, November 2, 2011

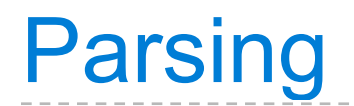

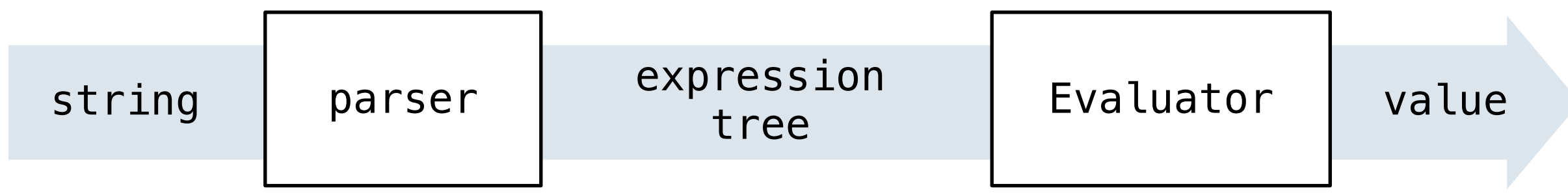

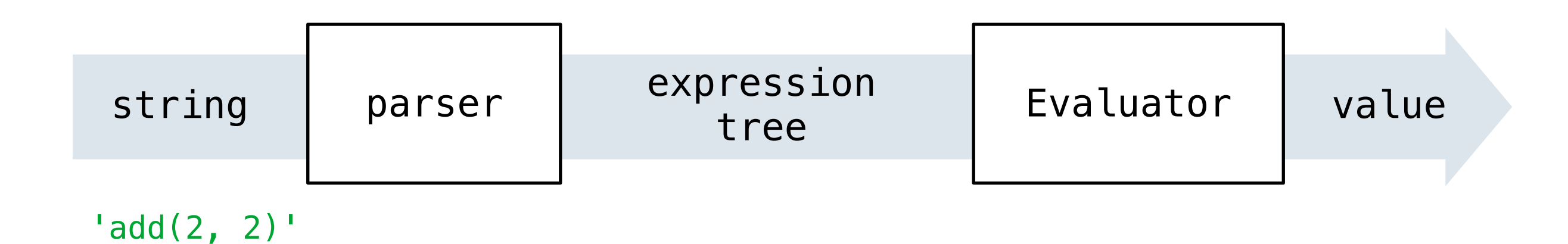

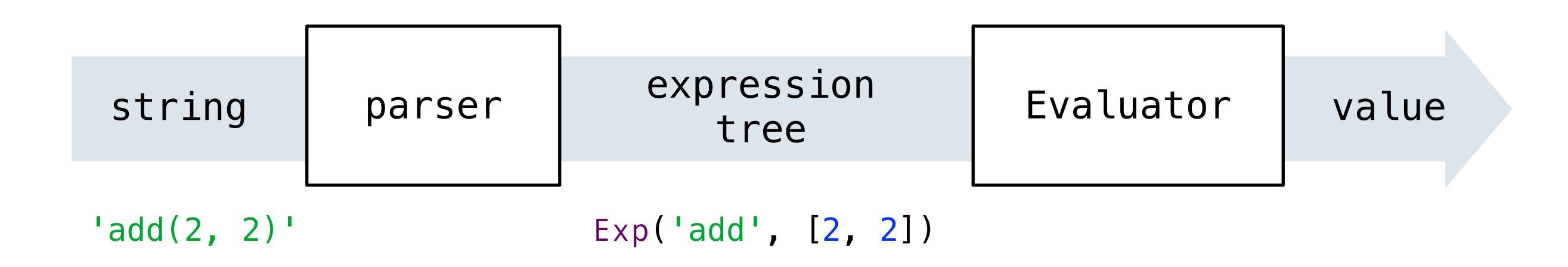

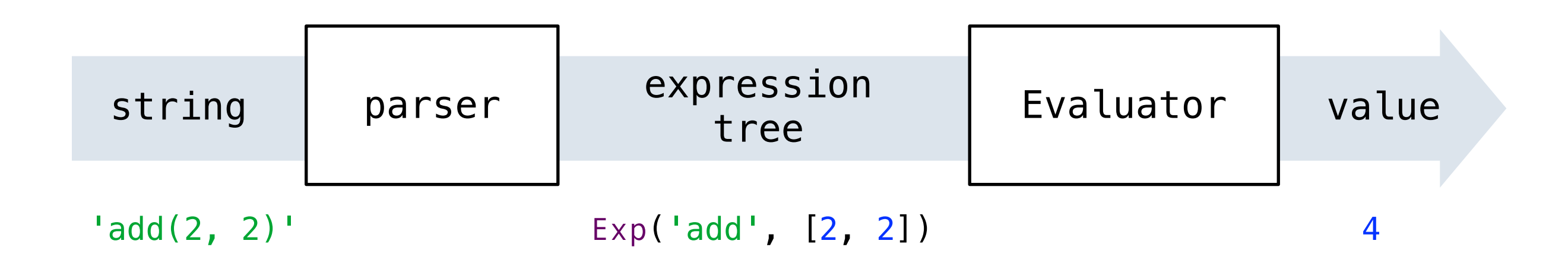

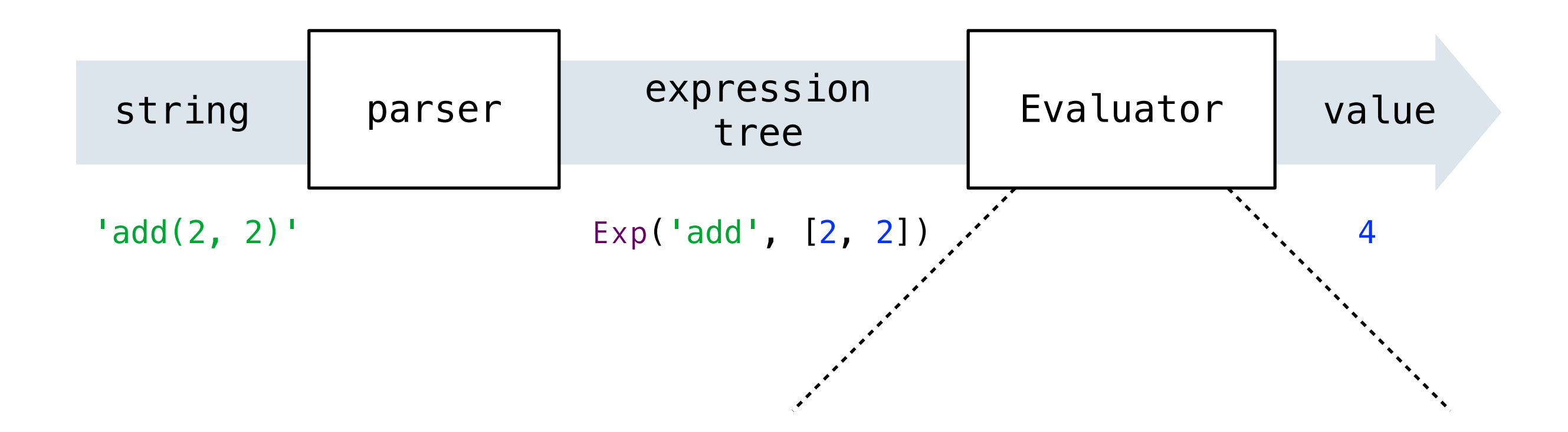

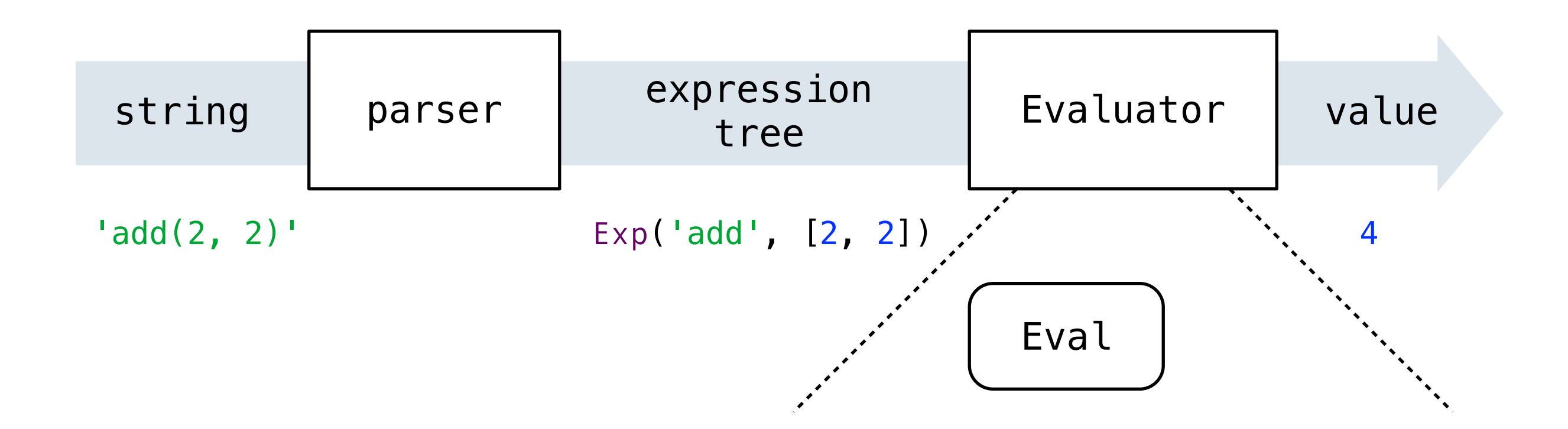

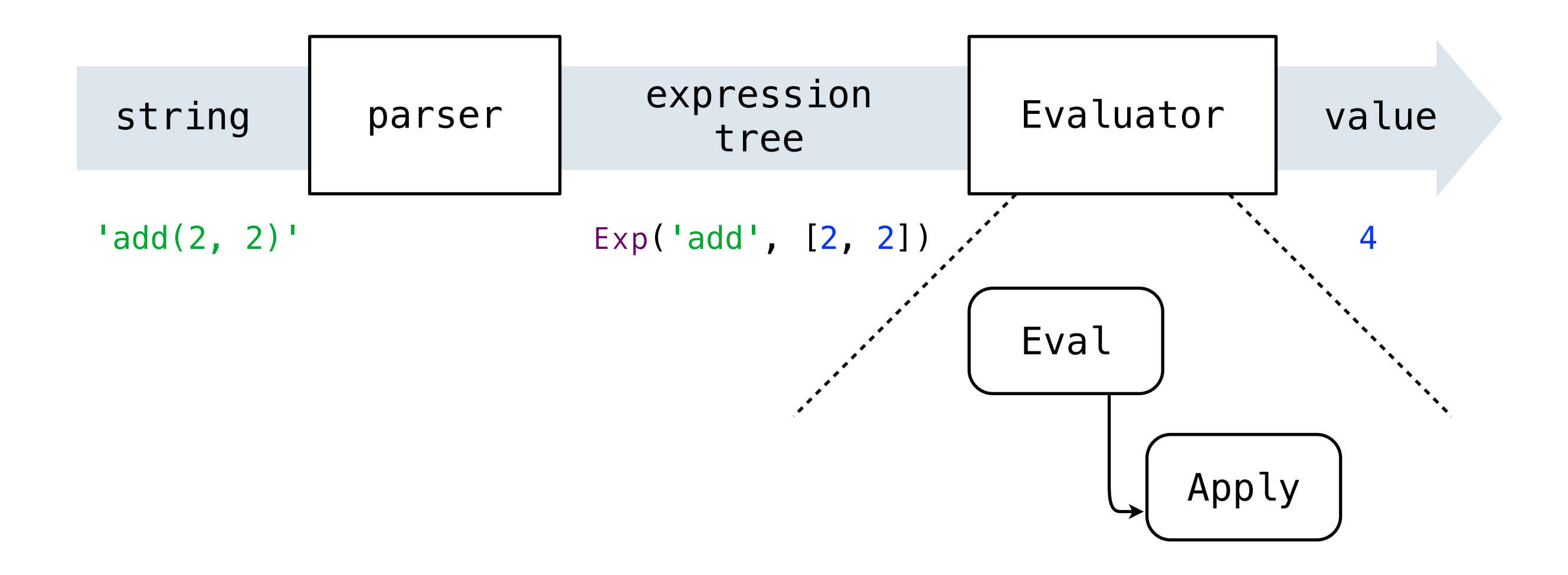

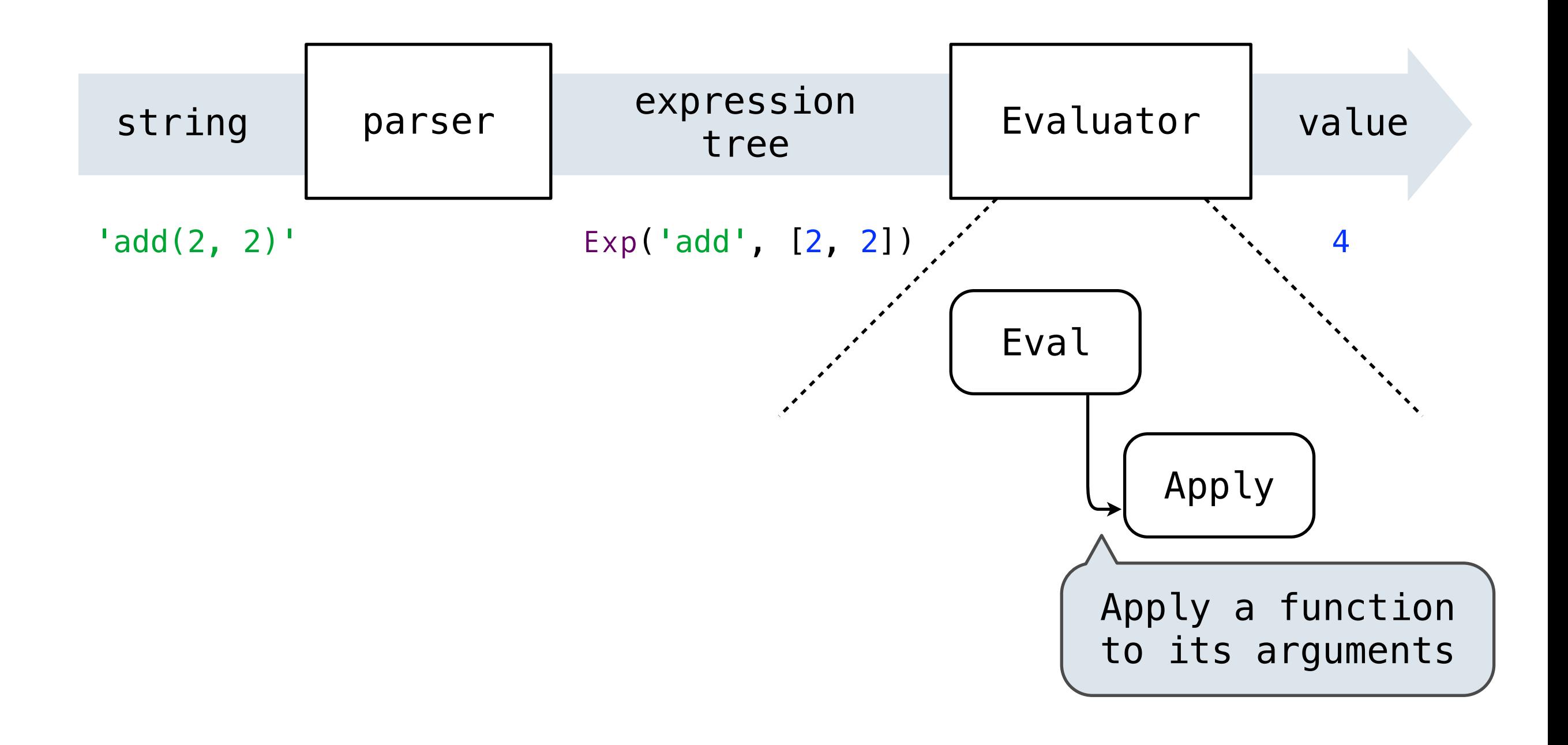

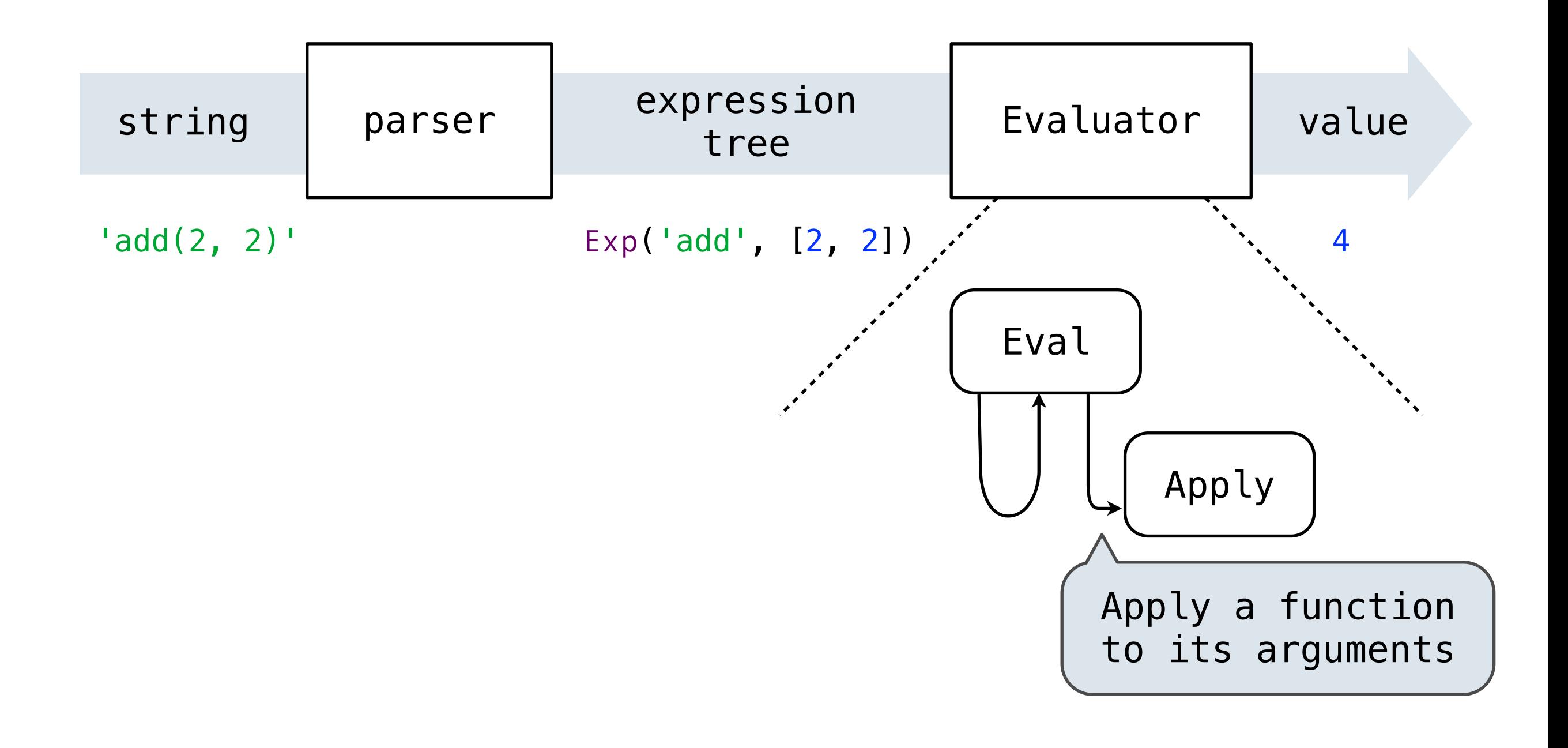

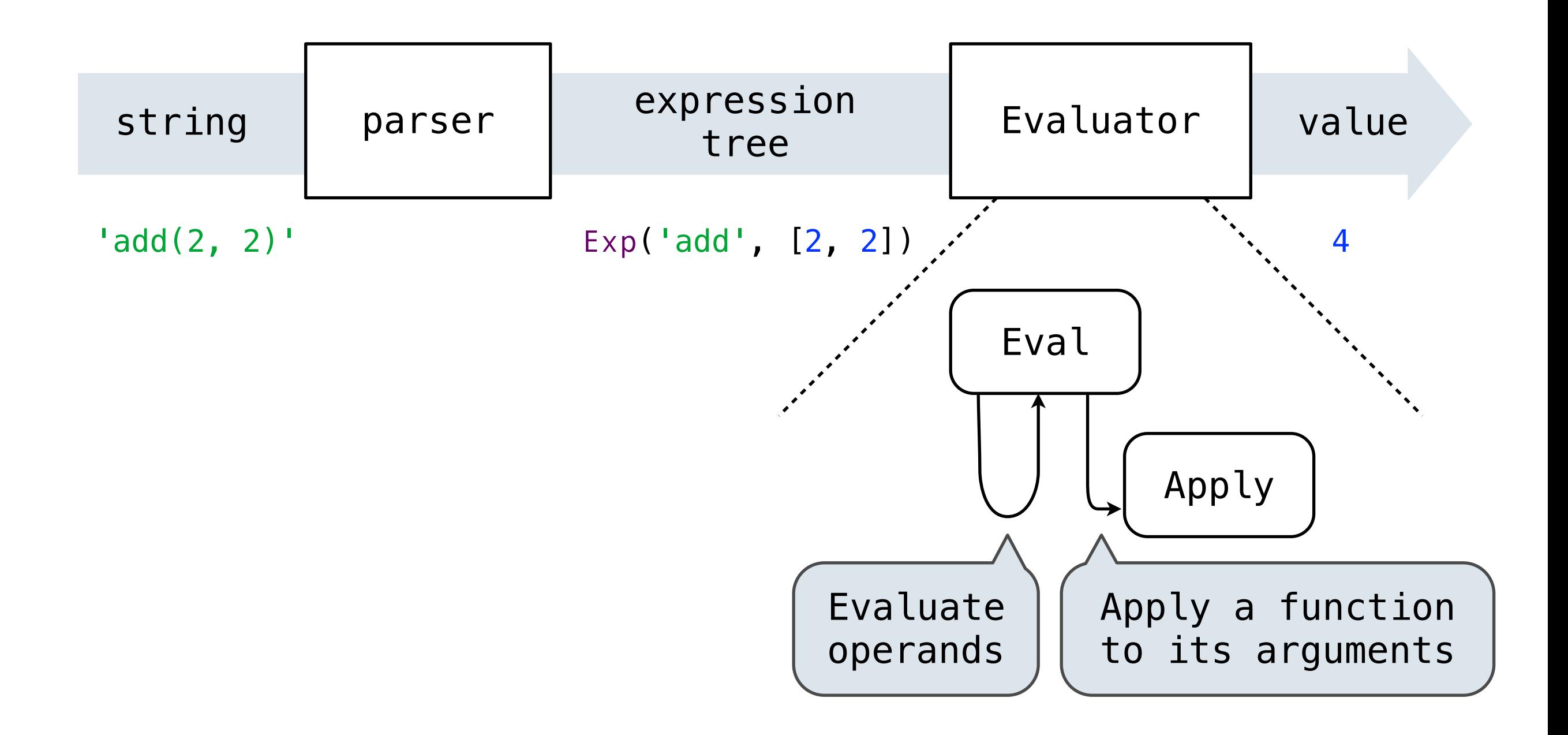

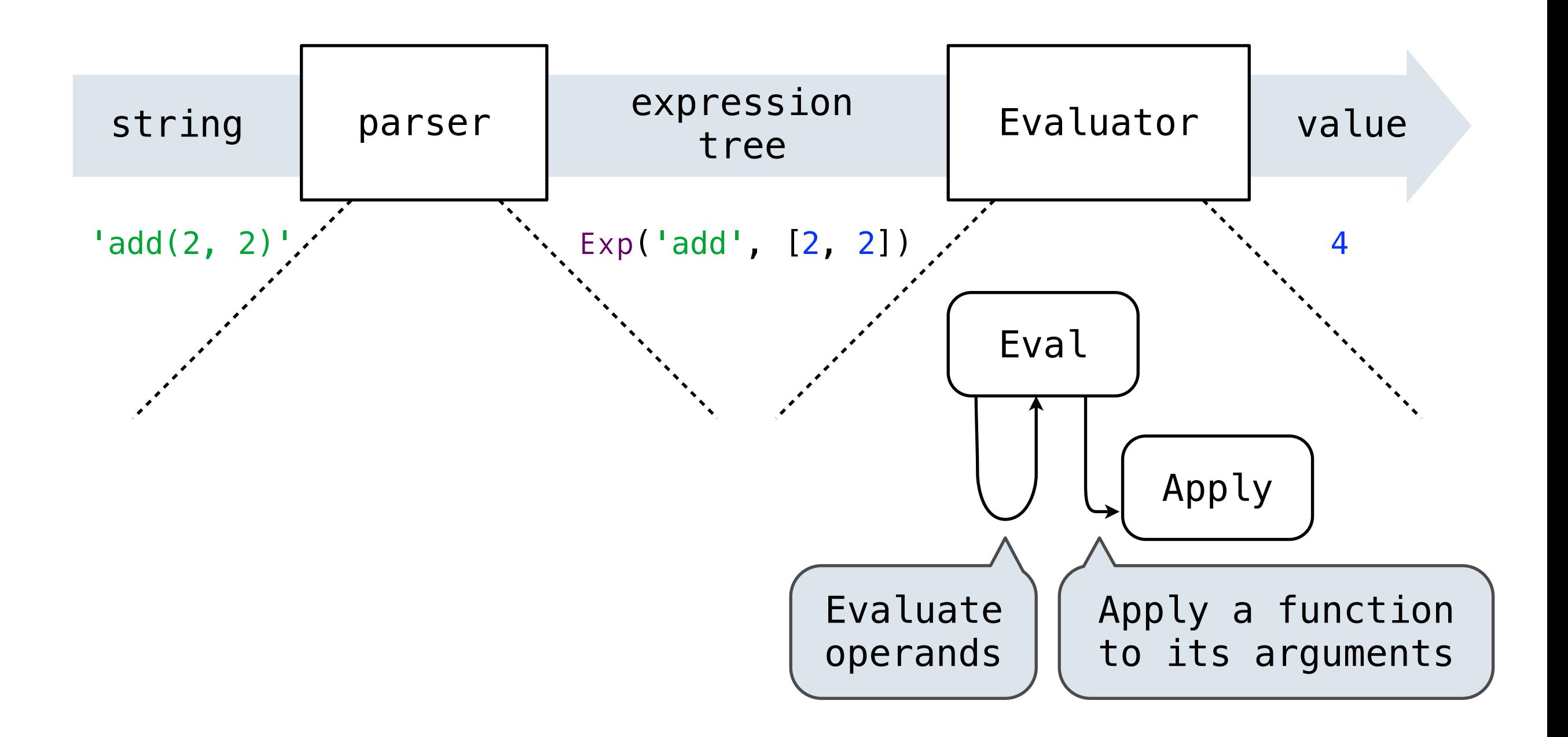

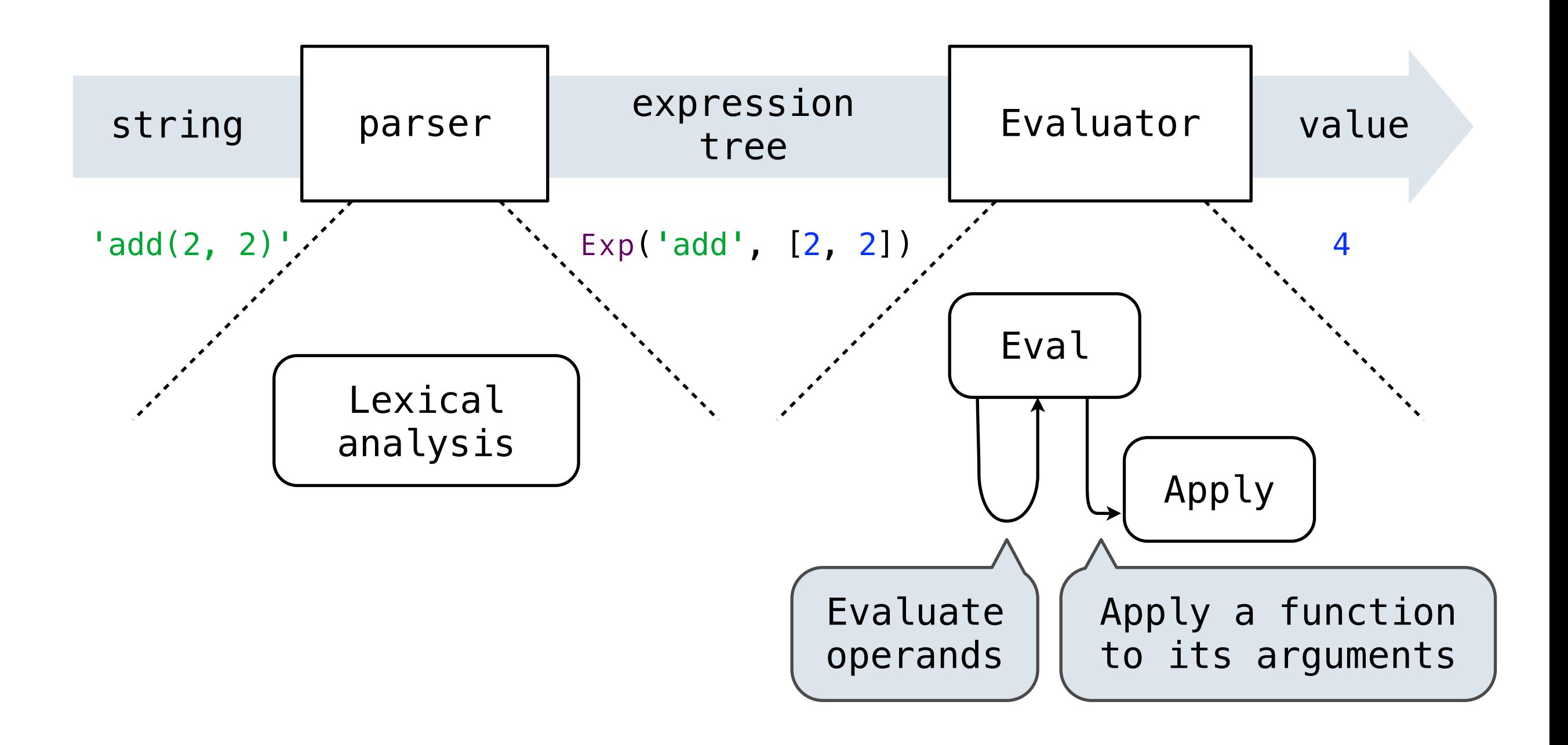

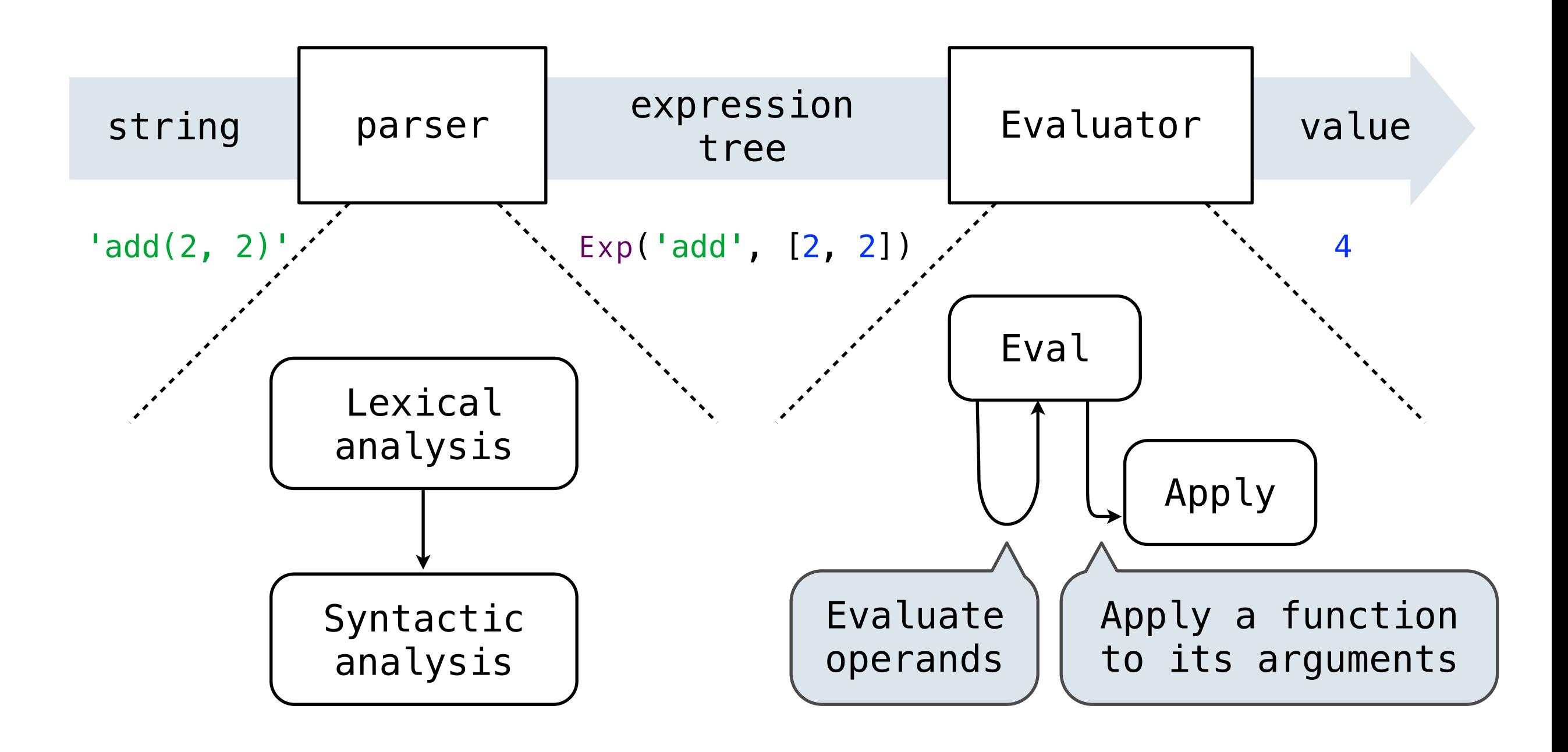

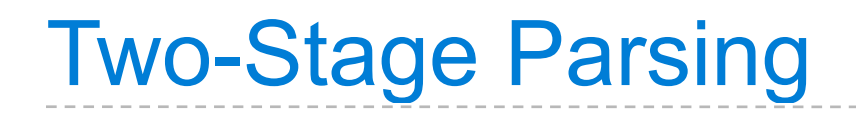

**Syntactic analyzer:** Analyzes a sequence of tokens as an expression tree, which typically includes call expressions

**Syntactic analyzer:** Analyzes a sequence of tokens as an expression tree, which typically includes call expressions

def calc\_parse(line):

**Syntactic analyzer:** Analyzes a sequence of tokens as an expression tree, which typically includes call expressions

def calc\_parse(line):

"""Parse a line of calculator input."""

**Syntactic analyzer:** Analyzes a sequence of tokens as an expression tree, which typically includes call expressions

def calc\_parse(line): """Parse a line of calculator input.""" tokens = tokenize(line)

**Syntactic analyzer:** Analyzes a sequence of tokens as an expression tree, which typically includes call expressions

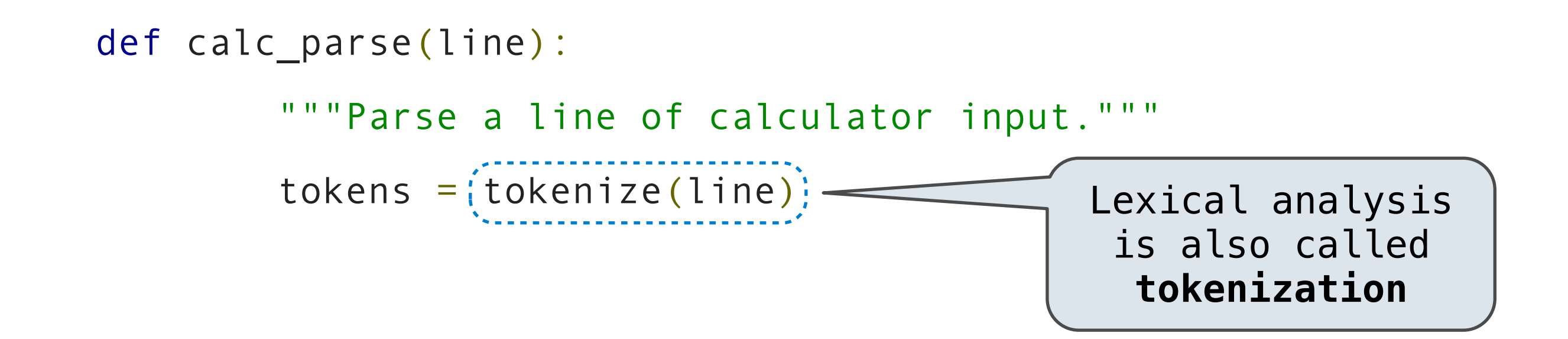

**Syntactic analyzer:** Analyzes a sequence of tokens as an expression tree, which typically includes call expressions

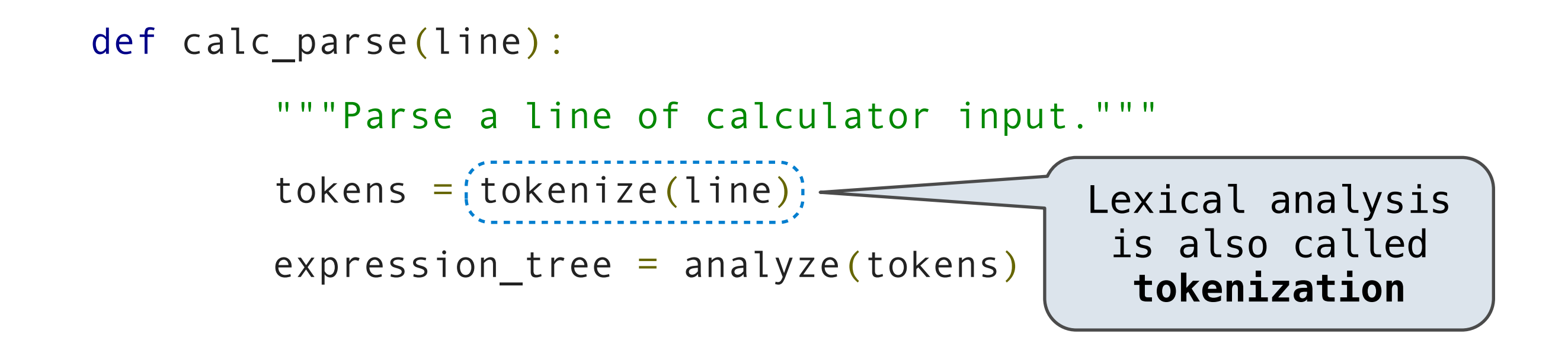

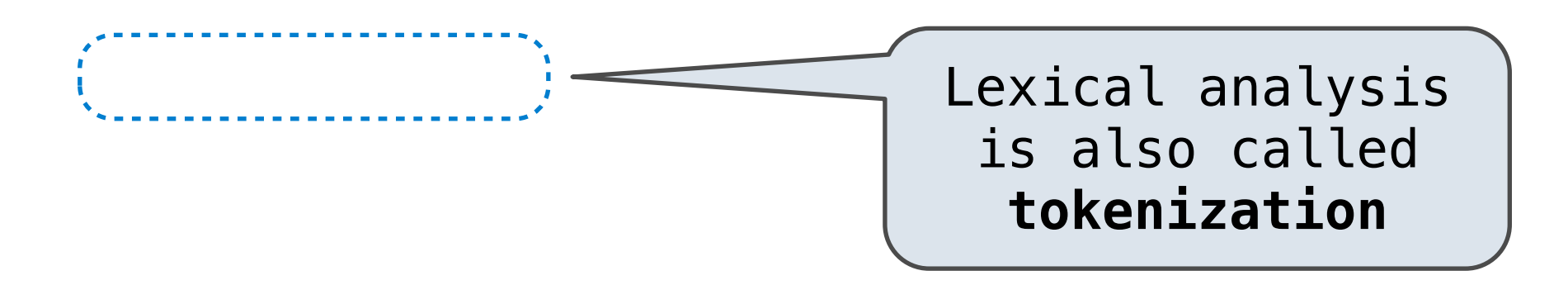

```
def calc_parse(line):
         """Parse a line of calculator input."""
        tokens = (tokenize(line)) expression_tree = analyze(tokens)
                                             Lexical analysis 
                                              is also called 
                                               tokenization
```

```
def calc_parse(line):
         """Parse a line of calculator input."""
        tokens = (tokenize(line)) expression_tree = analyze(tokens)
         if len(tokens) > 0:
             raise SyntaxError('Extra token(s)')
                                             Lexical analysis 
                                               is also called 
                                                tokenization
```

```
def calc_parse(line):
         """Parse a line of calculator input."""
        tokens = (tokenize(line))expression tree = analyze(tokens) if len(tokens) > 0:
             raise SyntaxError('Extra token(s)')
         return expression_tree
                                             Lexical analysis 
                                              is also called 
                                               tokenization
```
## Lexical Analysis (a.k.a., Tokenization)

Lexical analysis identifies symbols and delimiters in a string

**Symbol:** A sequence of characters with meaning, representing a name (a.k.a., identifier), literal value, or reserved word

**Symbol:** A sequence of characters with meaning, representing a name (a.k.a., identifier), literal value, or reserved word

**Symbol:** A sequence of characters with meaning, representing a name (a.k.a., identifier), literal value, or reserved word

**Delimiter:** A sequence of characters that serves to define the syntactic structure of an expression

>>> tokenize('add(2, mul(4, 6))')

['add', '(', '2', ',', 'mul', '(', '4', ',', '6', ')', ')']

**Symbol:** A sequence of characters with meaning, representing a name (a.k.a., identifier), literal value, or reserved word

```
>>> tokenize('add(2, mul(4, 6))')
['add', '(', '2', ',', 'mul', '(', '4', ',', '6', ')', ')']
Symbol: a built-in 
  operator name
```
**Symbol:** A sequence of characters with meaning, representing a name (a.k.a., identifier), literal value, or reserved word

```
>>> tokenize('add(2, mul(4, 6))')
['add', '(', '2', ',', 'mul', '(', '4', ',', '6', ')', ')']
Symbol: a built-in 
    \begin{array}{c} \text{mover } a \text{ parameter} \\ \text{operator } a \text{ parameter} \end{array}
```
**Symbol:** A sequence of characters with meaning, representing a name (a.k.a., identifier), literal value, or reserved word

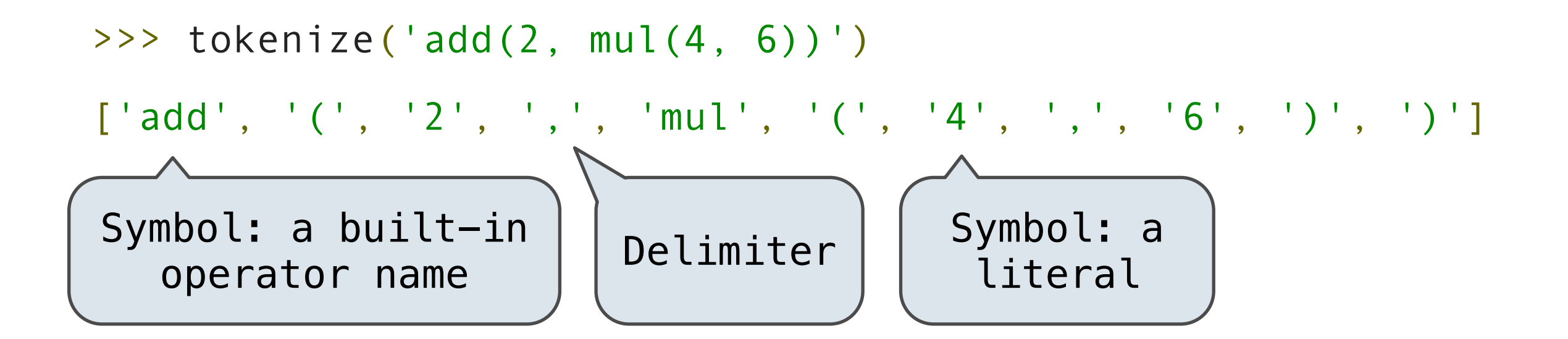

**Symbol:** A sequence of characters with meaning, representing a name (a.k.a., identifier), literal value, or reserved word

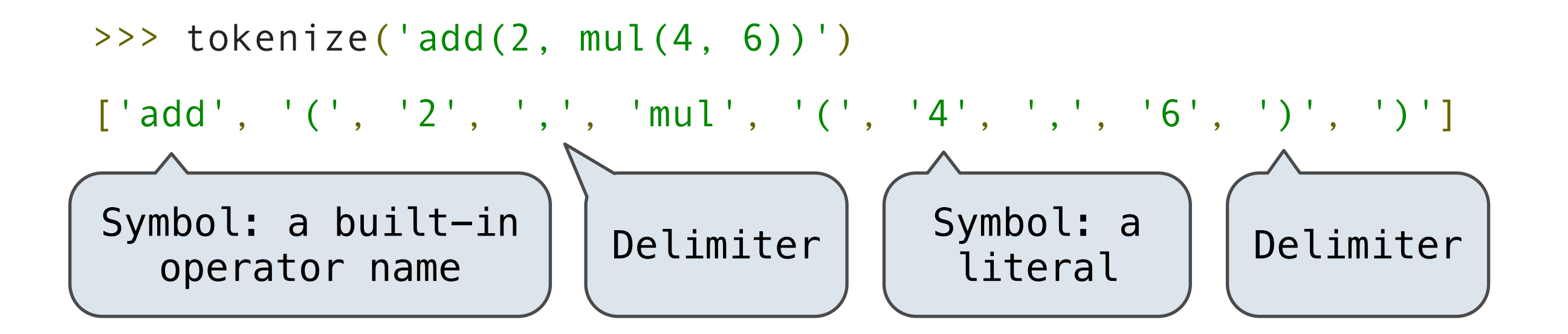
Lexical analysis identifies symbols and delimiters in a string

**Symbol:** A sequence of characters with meaning, representing a name (a.k.a., identifier), literal value, or reserved word

**Delimiter:** A sequence of characters that serves to define the syntactic structure of an expression

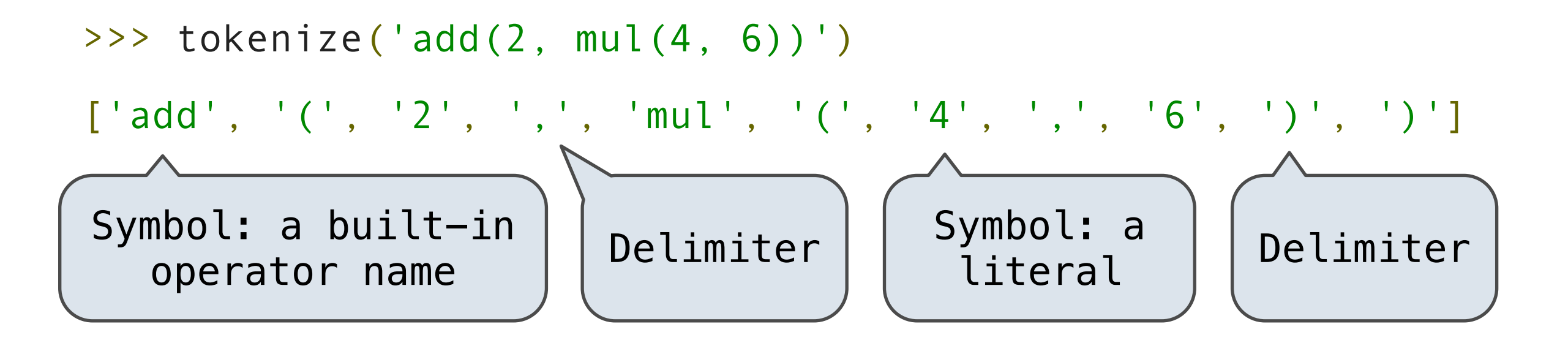

*(When viewed as a list of Calculator tokens)*

Most lexical analyzers will explicitly inspect each character of the input string

Most lexical analyzers will explicitly inspect each character of the input string

Most lexical analyzers will explicitly inspect each character of the input string

For the syntax of Calculator, injecting white space suffices

def tokenize(line):

Most lexical analyzers will explicitly inspect each character of the input string

For the syntax of Calculator, injecting white space suffices

def tokenize(line):

"""Convert a string into a list of tokens."""

Most lexical analyzers will explicitly inspect each character of the input string

For the syntax of Calculator, injecting white space suffices

```
def tokenize(line):
```
 """Convert a string into a list of tokens.""" spaced = line.replace('(','  $(')$ .

Most lexical analyzers will explicitly inspect each character of the input string

```
def tokenize(line):
         """Convert a string into a list of tokens."""
        spaced = line.replace('(',' (').
         spaced = spaced.replace(')', ' ) ')
```
Most lexical analyzers will explicitly inspect each character of the input string

```
def tokenize(line):
         """Convert a string into a list of tokens."""
        spaced = line.replace('(',' (').
         spaced = spaced.replace(')', ' ) ')
         spaced = spaced.replace(',', ' , ')
```
Most lexical analyzers will explicitly inspect each character of the input string

```
def tokenize(line):
         """Convert a string into a list of tokens."""
        spaced = line.replace('(',' (').
         spaced = spaced.replace(')', ' ) ')
         spaced = spaced.replace(',', ' , ')
         return spaced.strip().split()
```
Most lexical analyzers will explicitly inspect each character of the input string

```
def tokenize(line):
         """Convert a string into a list of tokens."""
        spaced = line.replace('(',' ( ' ).
         spaced = spaced.replace(')', ' ) ')
         spaced = spaced.replace(',', ' , ')
         return spaced.strip().split()
     Discard preceding or 
    following white space
```
Most lexical analyzers will explicitly inspect each character of the input string

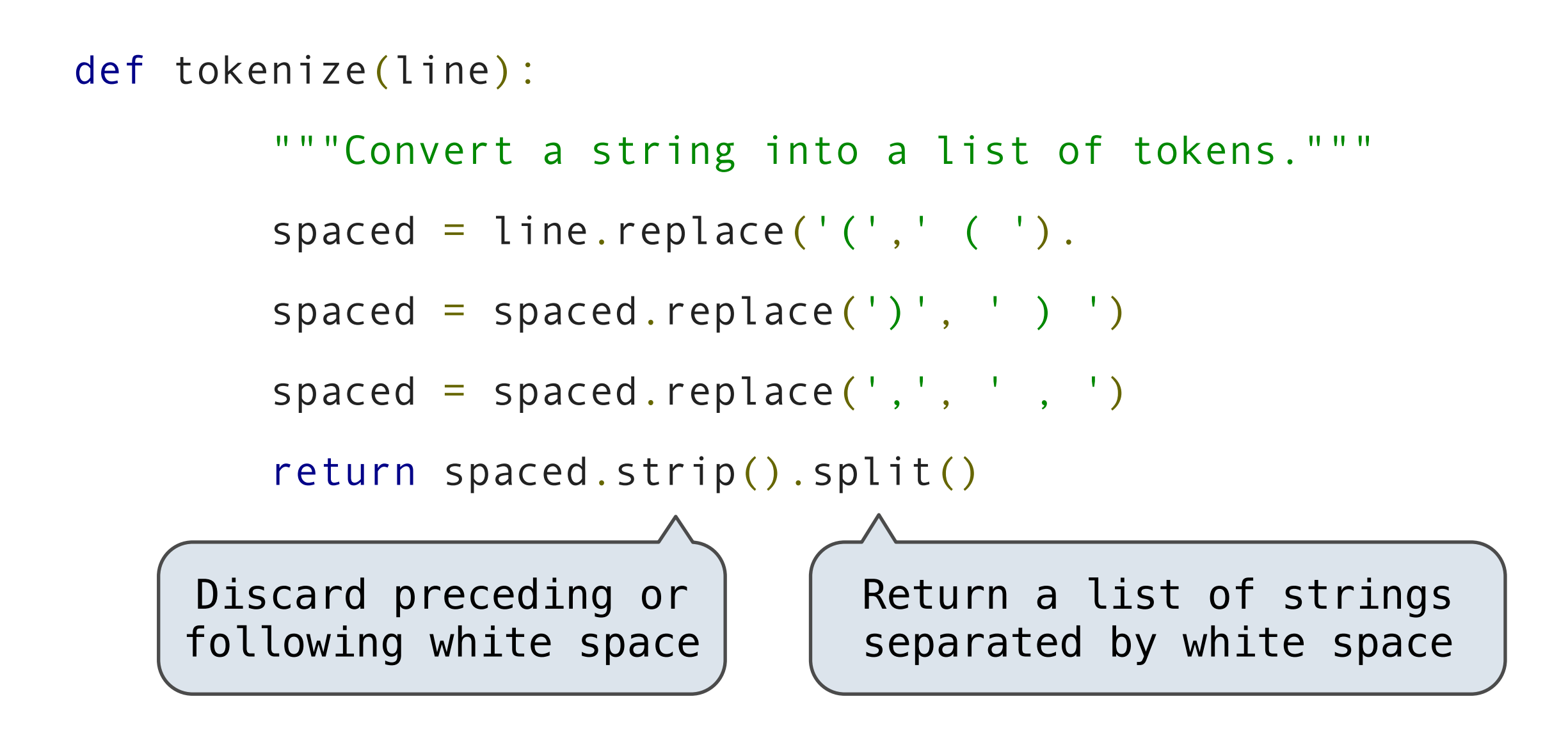

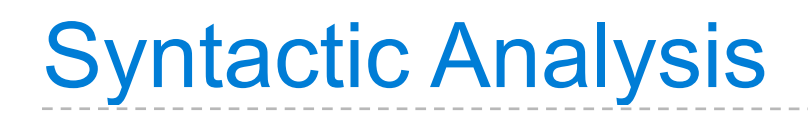

Each call to analyze consumes input tokens for an expression

Each call to analyze consumes input tokens for an expression

>>> tokens = tokenize('add(2,  $mu1(4, 6)$ )')

Each call to analyze consumes input tokens for an expression

>>> tokens = tokenize('add(2,  $mul(4, 6)$ )')

>>> tokens

['add','(','2',',','mul','(','4',',','6',')',')']

Each call to analyze consumes input tokens for an expression

```
>>> tokens = tokenize('add(2, mu1(4, 6))')
```

```
>>> tokens
```
['add','(','2',',','mul','(','4',',','6',')',')']

```
>>> analyze(tokens)
```

```
Exp('add', [2, Exp('mul', [4, 6])])
```
Each call to analyze consumes input tokens for an expression

```
>>> tokens = tokenize('add(2, mu1(4, 6))')
```

```
>>> tokens
['add','(','2',',','mul','(','4',',','6',')',')']
>>> analyze(tokens)
Exp('add', [2, Exp('mul', [4, 6])])
>>> tokens
\Box
```
# Recursive Syntactic Analysis

*Can English be parsed via predictive recursive descent?*

*Can English be parsed via predictive recursive descent?*

The horse raced past the barn fell.

*Can English be parsed via predictive recursive descent?*

The horse-raced past the barn fell. ridden

*Can English be parsed via predictive recursive descent?*

The horse-raced past the barn fell.  $(t<sub>hat</sub> / \frac{r_{1}^{r_{1}}}{w_{1}})$ 

*Can English be parsed via predictive recursive descent?*

The horse-raced past the barn fell.  $(t<sub>hat</sub> / \frac{r_{1}^{r_{1}}}{w_{1}})$ sentence subject

*Can English be parsed via predictive recursive descent?*

The horse-raced past the barn fell.  $(t_{hat} \frac{1}{w_{\text{as}}}$ You got Gardenpathd! sentence subject

def analyze(tokens):

def analyze(tokens):

token = analyze\_token(tokens.pop(0))

 def analyze(tokens): token = analyze\_token(tokens.pop(0) $K$  In Calculator, we inspect 1 token

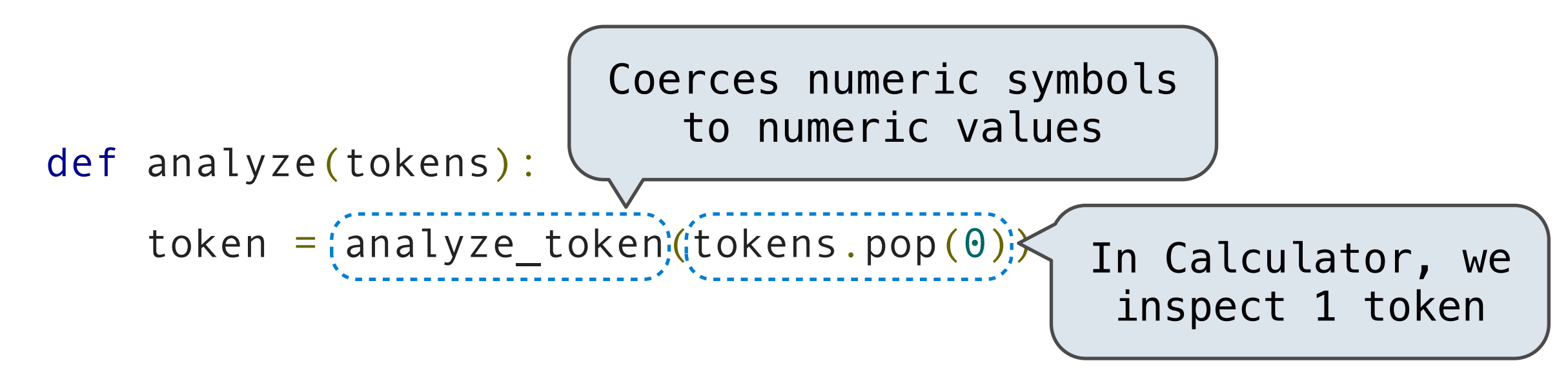

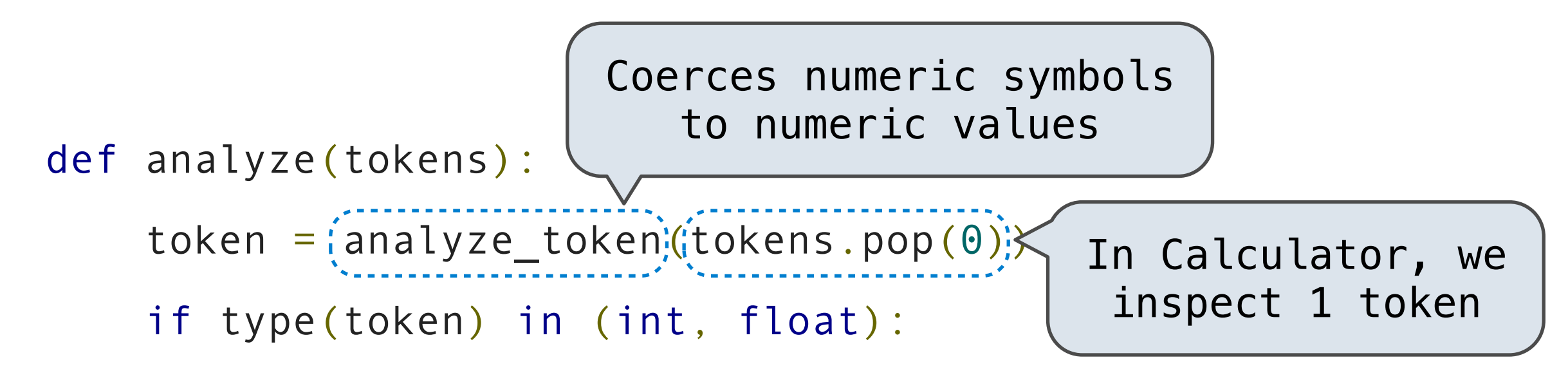

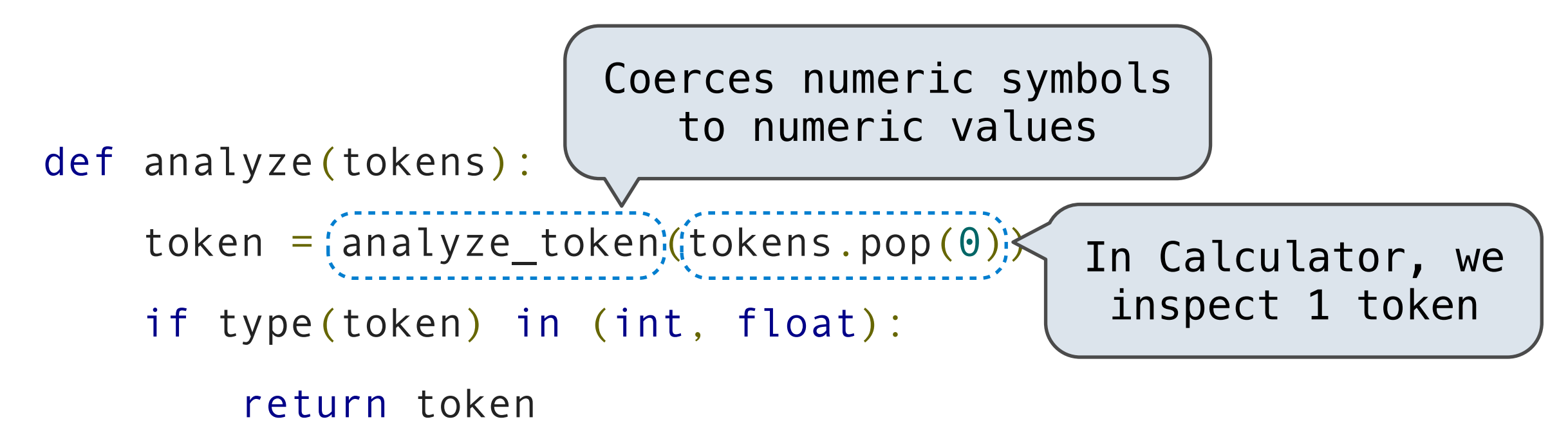

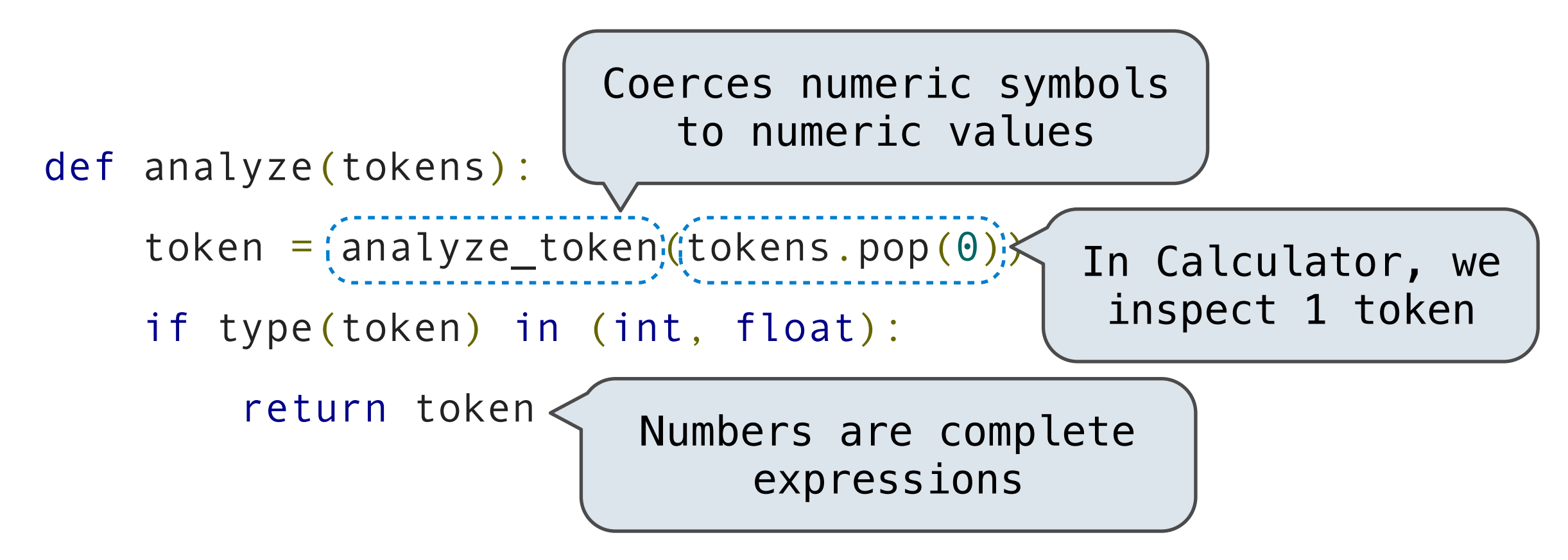

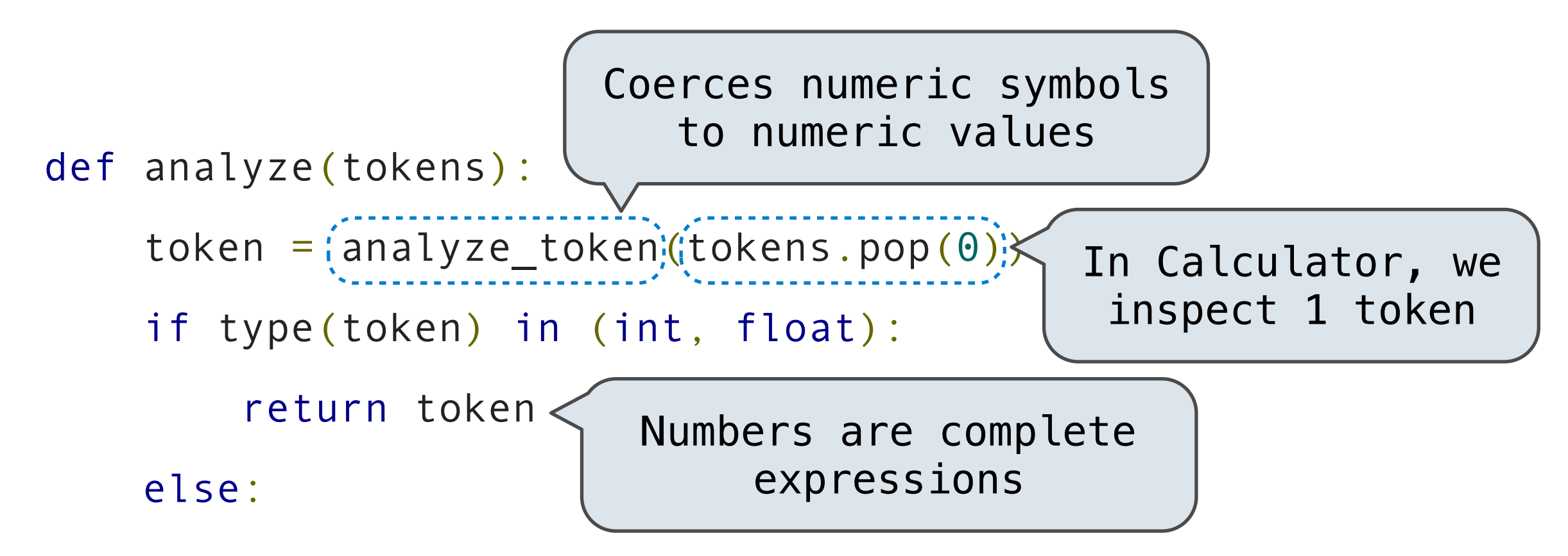
A predictive recursive descent parser inspects only *k* tokens to decide how to proceed, for some fixed *k.*

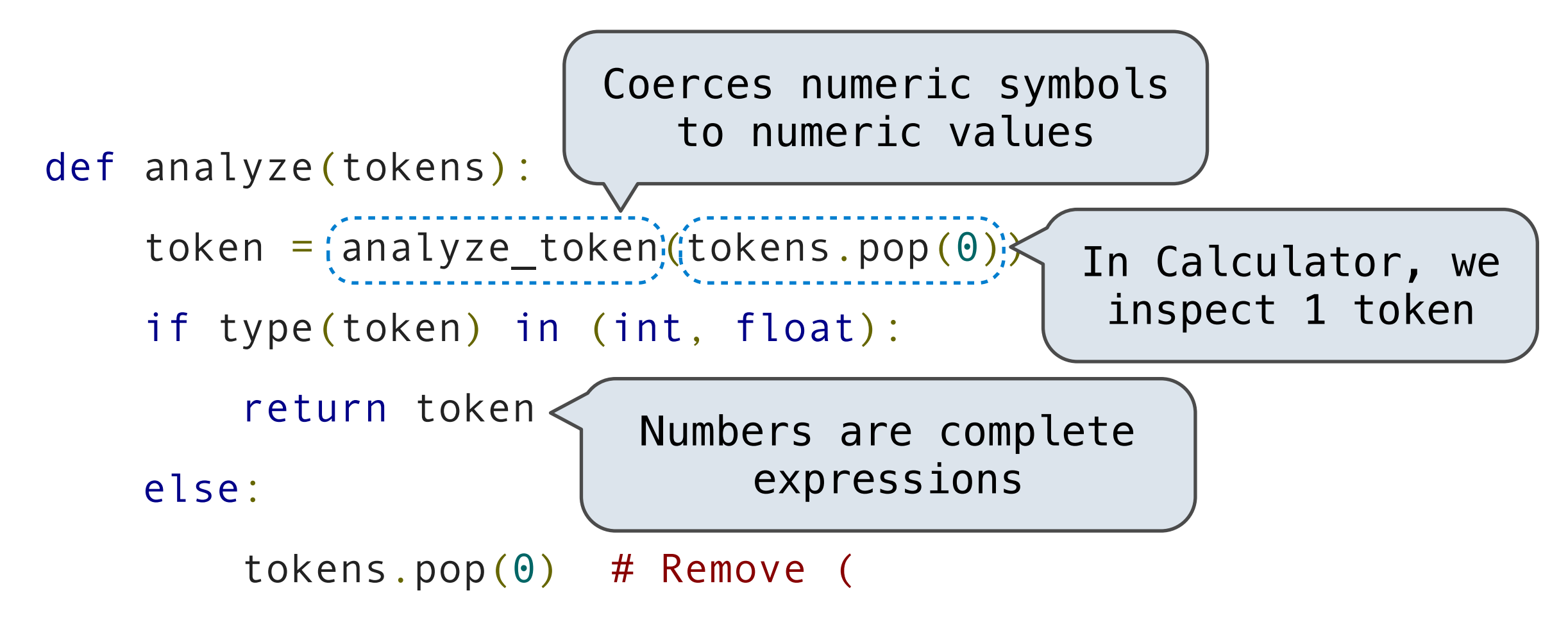

A predictive recursive descent parser inspects only *k* tokens to decide how to proceed, for some fixed *k.*

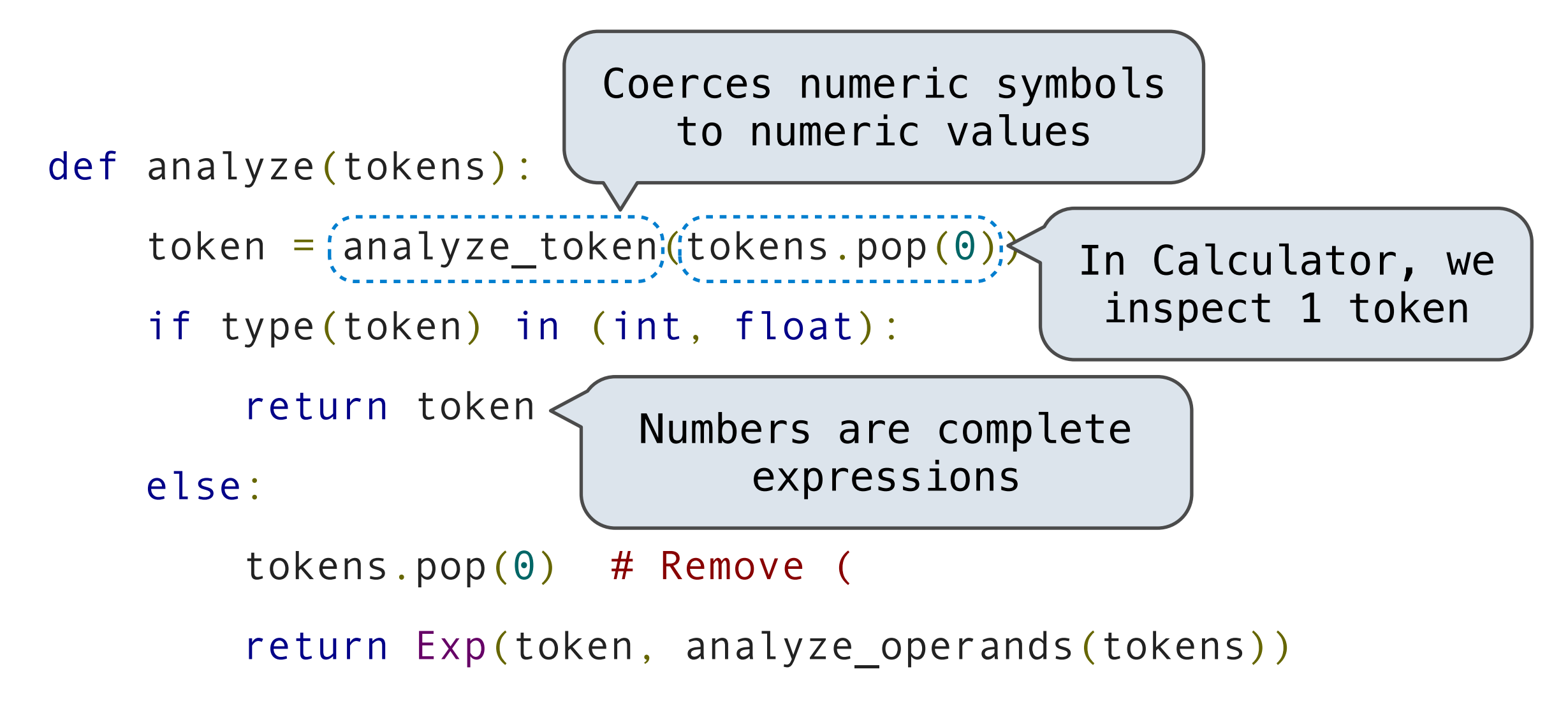

A predictive recursive descent parser inspects only *k* tokens to decide how to proceed, for some fixed *k.*

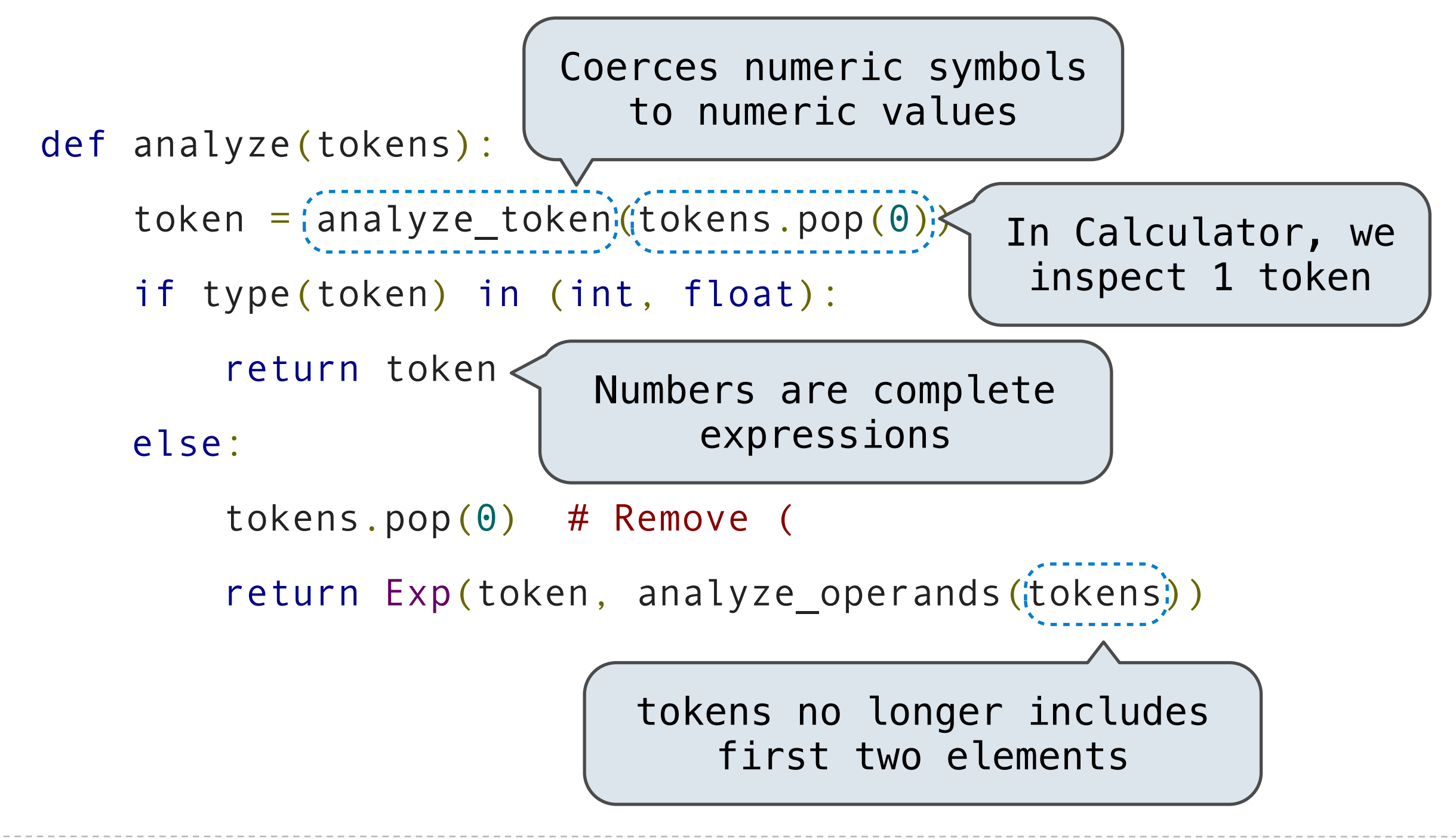

```
 def analyze(tokens):
    token = analyze_token(tokens.pop(0))
    if type(token) in (int, float):
        return token
    else:
        tokens.pop(0) # Remove (
        return Exp(token, analyze_operands(tokens))
```

```
 def analyze(tokens):
    token = analyze_token(tokens.pop(0))
    if type(token) in (int, float):
        return token
    else:
        tokens.pop(0) # Remove (
        return Exp(token, analyze_operands(tokens))
```
def analyze\_operands(tokens):

```
 def analyze(tokens):
    token = analyze_token(tokens.pop(0))
    if type(token) in (int, float):
        return token
    else:
        tokens.pop(0) # Remove (
        return Exp(token, analyze_operands(tokens))
def analyze_operands(tokens):
```
 $operands = []$ 

```
 def analyze(tokens):
    token = analyze_token(tokens.pop(0))
    if type(token) in (int, float):
        return token
    else:
        tokens.pop(0) # Remove (
        return Exp(token, analyze_operands(tokens))
def analyze_operands(tokens):
   operands = []while tokens[0] != ')':
```

```
 def analyze(tokens):
    token = analyze_token(tokens.pop(0))
    if type(token) in (int, float):
        return token
    else:
        tokens.pop(0) # Remove (
        return Exp(token, analyze_operands(tokens))
def analyze_operands(tokens):
   operands = []while tokens[0] != ')':
        if operands:
```

```
 def analyze(tokens):
    token = analyze_token(tokens.pop(0))
    if type(token) in (int, float):
        return token
    else:
        tokens.pop(0) # Remove (
        return Exp(token, analyze_operands(tokens))
def analyze_operands(tokens):
   operands = []while tokens[0] != ')':
        if operands:
           tokens.pop(0) # Remove,
```

```
 def analyze(tokens):
    token = analyze_token(tokens.pop(0))
    if type(token) in (int, float):
        return token
    else:
        tokens.pop(0) # Remove (
        return Exp(token, analyze_operands(tokens))
def analyze_operands(tokens):
    operands = []
   while tokens[0] != ')':
        if operands:
           tokens.pop(0) # Remove,
        operands.append(analyze(tokens))
```

```
 def analyze(tokens):
    token = analyze_token(tokens.pop(0))
    if type(token) in (int, float):
        return token
    else:
        tokens.pop(0) # Remove (
        return Exp(token, analyze_operands(tokens))
def analyze_operands(tokens):
   operands = []while tokens[0] != ')':
        if operands:
           tokens.pop(0) # Remove,
        operands.append(analyze(tokens))
    tokens.pop(0) # Remove )
```

```
 def analyze(tokens):
    token = analyze_token(tokens.pop(0))
    if type(token) in (int, float):
        return token
    else:
        tokens.pop(0) # Remove (
        return Exp(token, analyze_operands(tokens))
def analyze_operands(tokens):
   operands = []while tokens[0] != ')':
        if operands:
           tokens.pop(0) # Remove,
        operands.append(analyze(tokens))
    tokens.pop(0) # Remove )
    return operands
```

```
 def analyze(tokens):
    token = analyze_token(tokens.pop(0))
    if type(token) in (int, float):
        return token
    else:
        tokens.pop(0) # Remove (
        return Exp(token, analyze_operands(tokens))
def analyze_operands(tokens):
   operands = []while tokens[0] != ')':
        if operands:
           tokens.pop(0) # Remove,
        operands.append(analyze(tokens))
    tokens.pop(0) # Remove )
    return operands
```

```
 def analyze(tokens):
    token = analyze_token(tokens.pop(0))
    if type(token) in (int, float):
        return token
    else:
        tokens.pop(0) # Remove (
        return Exp(token, analyze_operands(tokens))
def analyze_operands(tokens):
   operands = []while tokens[0] != ')':
        if operands:
           tokens.pop(0) # Remove,
        operands.append(analyze(tokens))
    tokens.pop(0) # Remove )
    return operands
```

```
['add','(','2',',','3',')'] def analyze(tokens):
                                 token = analyze token(tokens.pop(0))
                                  if type(token) in (int, float):
                                      return token
                                  else:
                                      tokens.pop(0) # Remove (
                                      return Exp(token, analyze_operands(tokens))
                              def analyze_operands(tokens):
                                 operands = []while tokens[0] != ')':
                                      if operands:
                                         tokens.pop(0) # Remove,
                                      operands.append(analyze(tokens))
                                  tokens.pop(0) # Remove )
                                  return operands
```
['add','(','2',',','3',')'] def analyze(tokens):  $[$   $[$   $($   $',$   $'2$   $',$   $',$   $',$   $',$   $'3$   $',$   $')$   $']$ 

```
token = analyze token(tokens.pop(0))
```

```
 if type(token) in (int, float):
```
return token

else:

```
 tokens.pop(0) # Remove (
```

```
 return Exp(token, analyze_operands(tokens))
```

```
 def analyze_operands(tokens):
   operands = []while tokens[0] != ')':
        if operands:
           tokens.pop(0) # Remove,
        operands.append(analyze(tokens))
    tokens.pop(0) # Remove )
    return operands
```
['add','(','2',',','3',')'] def analyze(tokens):

```
[ [ ( ', '2 ', ', ', ', '3 ', ') ']
```

```
token = analyze token(tokens.pop(0))
if type(token) in (int, float):
```
return token

else:

['2',',','3',')']

tokens.pop(0) # Remove (

return Exp(token, analyze\_operands(tokens))

```
 def analyze_operands(tokens):
   operands = []while tokens[0] != ')':
        if operands:
           tokens.pop(0) # Remove,
        operands.append(analyze(tokens))
    tokens.pop(0) # Remove )
    return operands
```

```
['add','(','2',',','3',')'] def analyze(tokens):
                                 token = analyze token(tokens.pop(0))
                                   if type(token) in (int, float):
                                       return token
                                  else:
                                       tokens.pop(0) # Remove (
                                       return Exp(token, analyze_operands(tokens))
         ['2',',','3',')'] def analyze_operands(tokens):
                                 operands = []while tokens[0] != ')':
                                       if operands:
                                          tokens.pop(0) # Remove,
                                       operands.append(analyze(tokens))
                                  tokens.pop(0) # Remove )
                                  return operands
     [ [ ( ', '2 ', ', ', ', '3 ', ') ']['2',',','3',')']
```
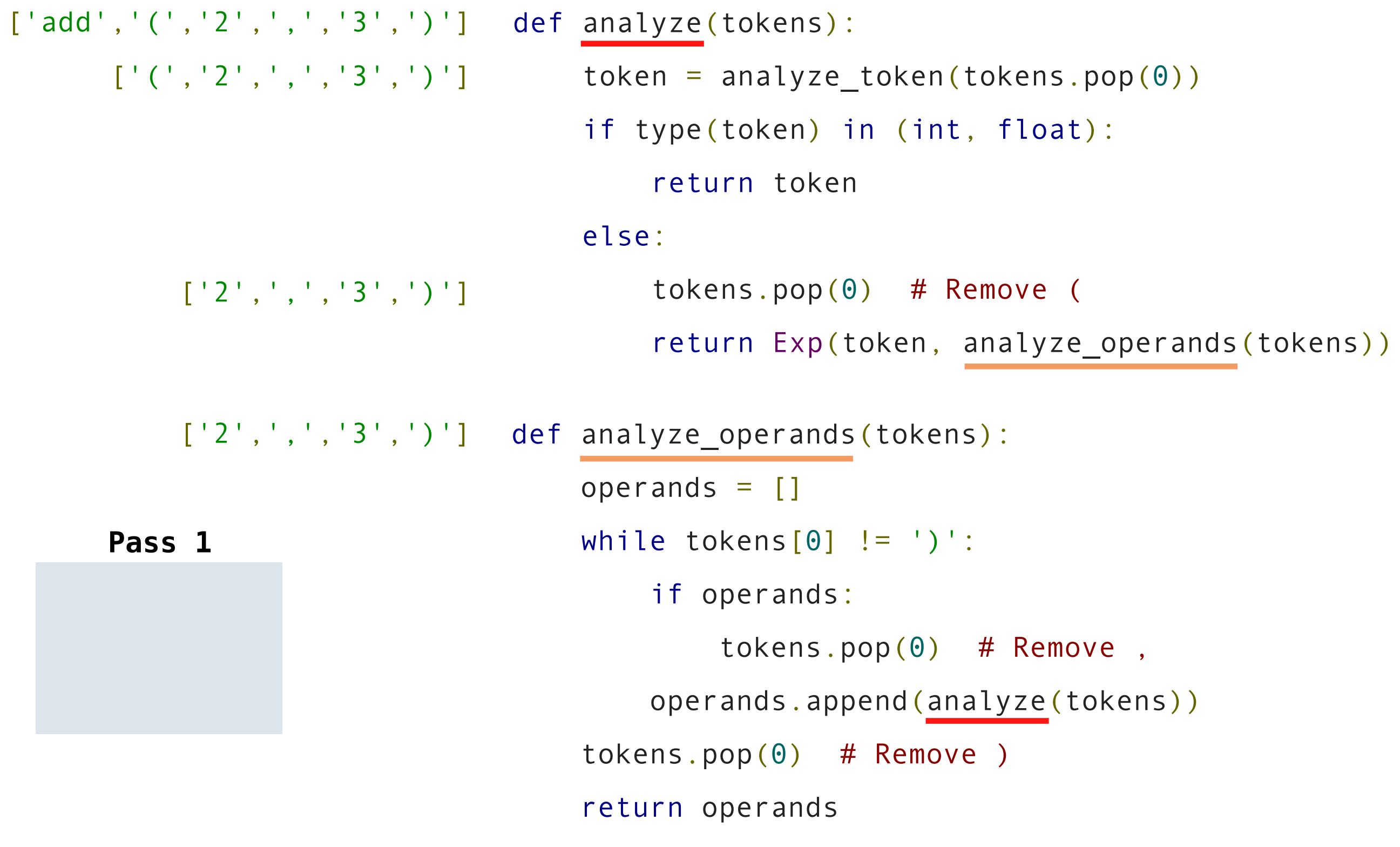

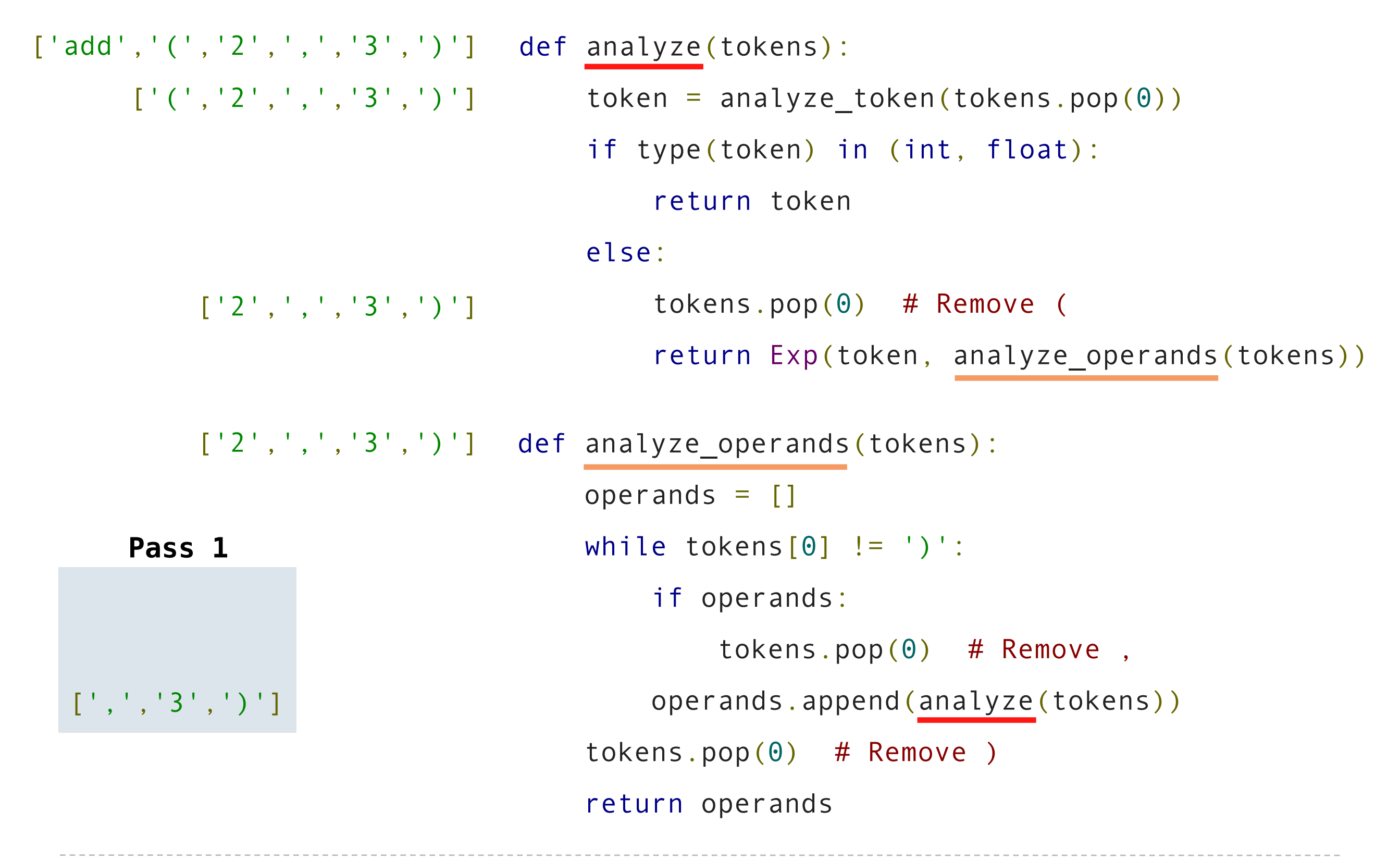

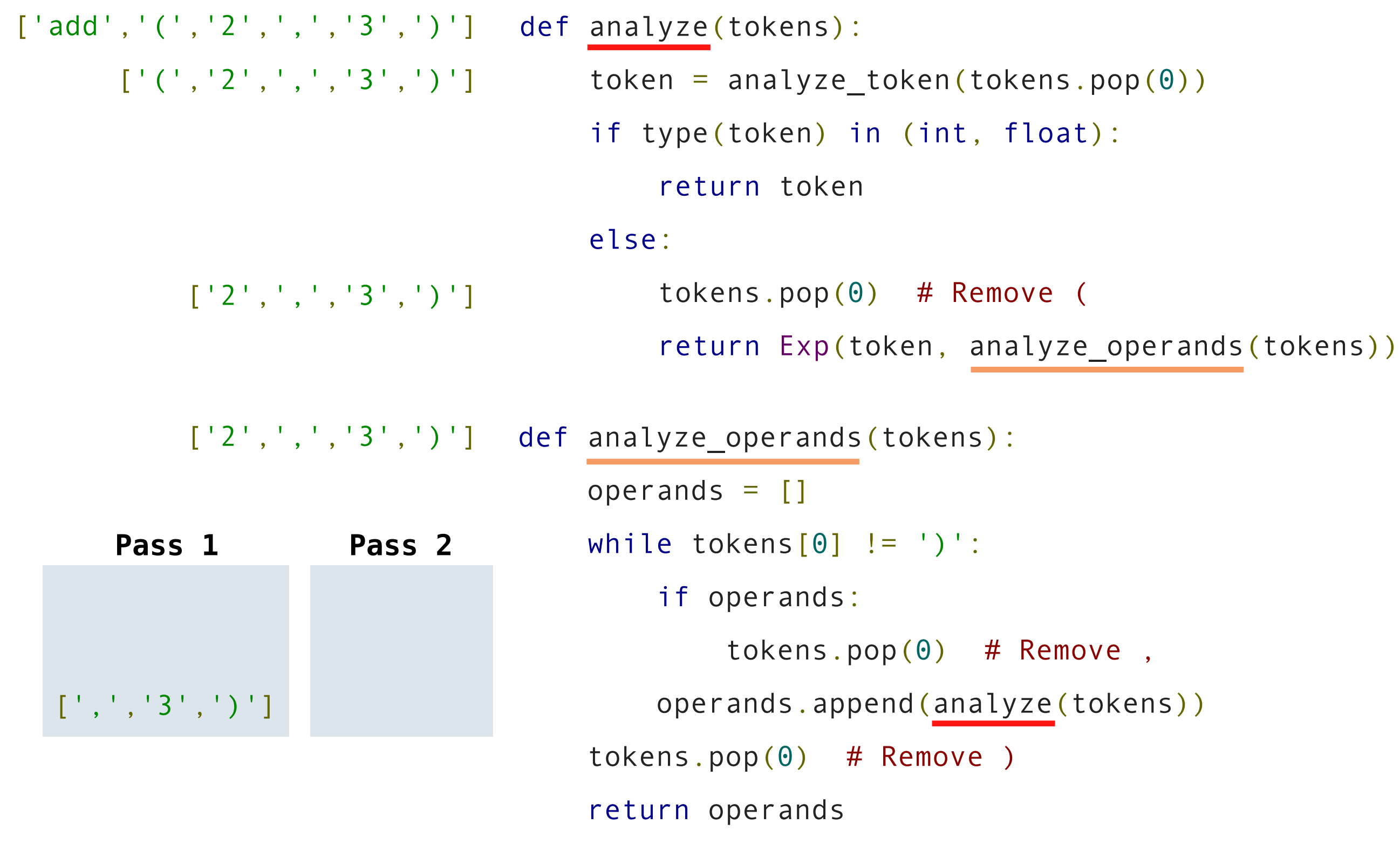

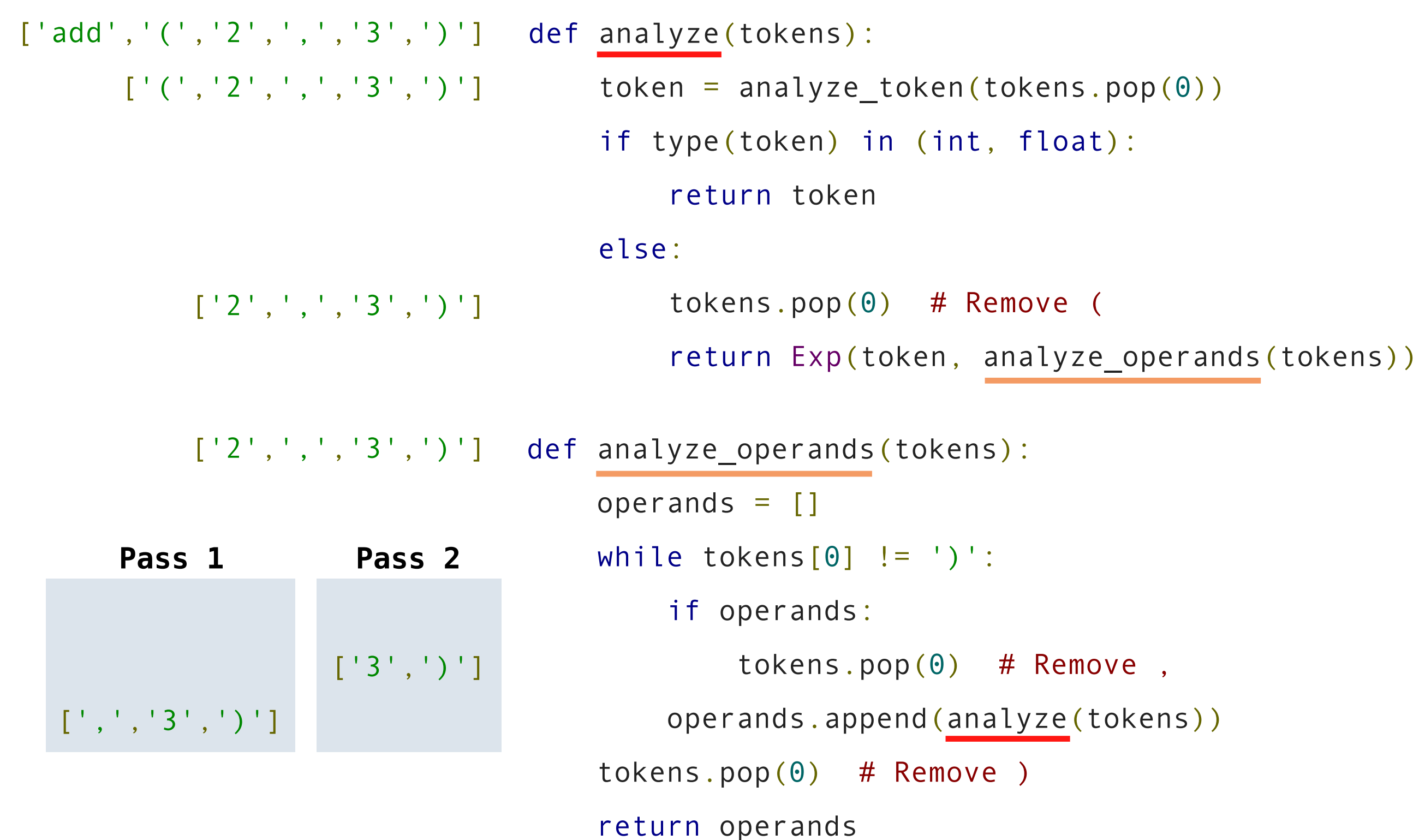

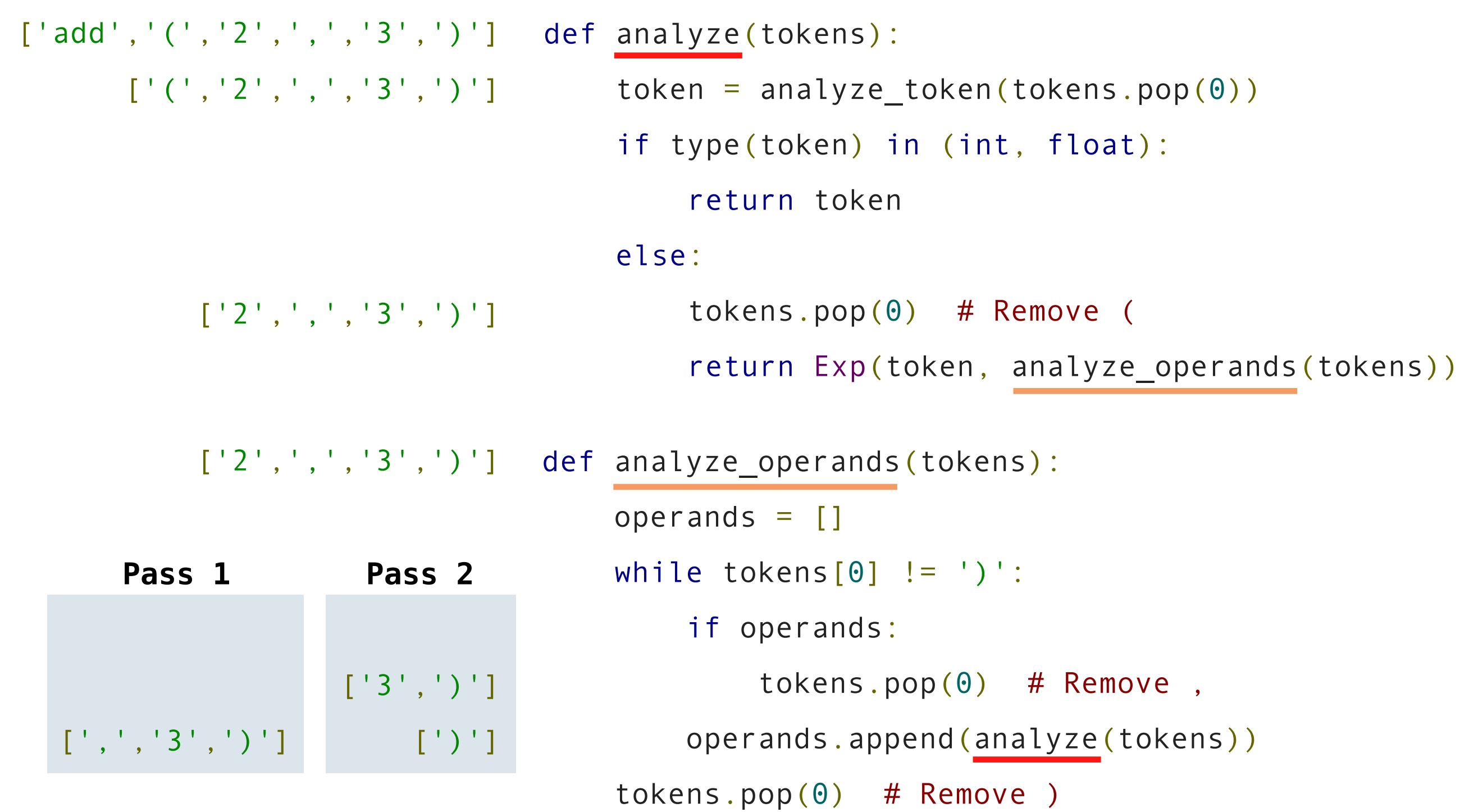

return operands

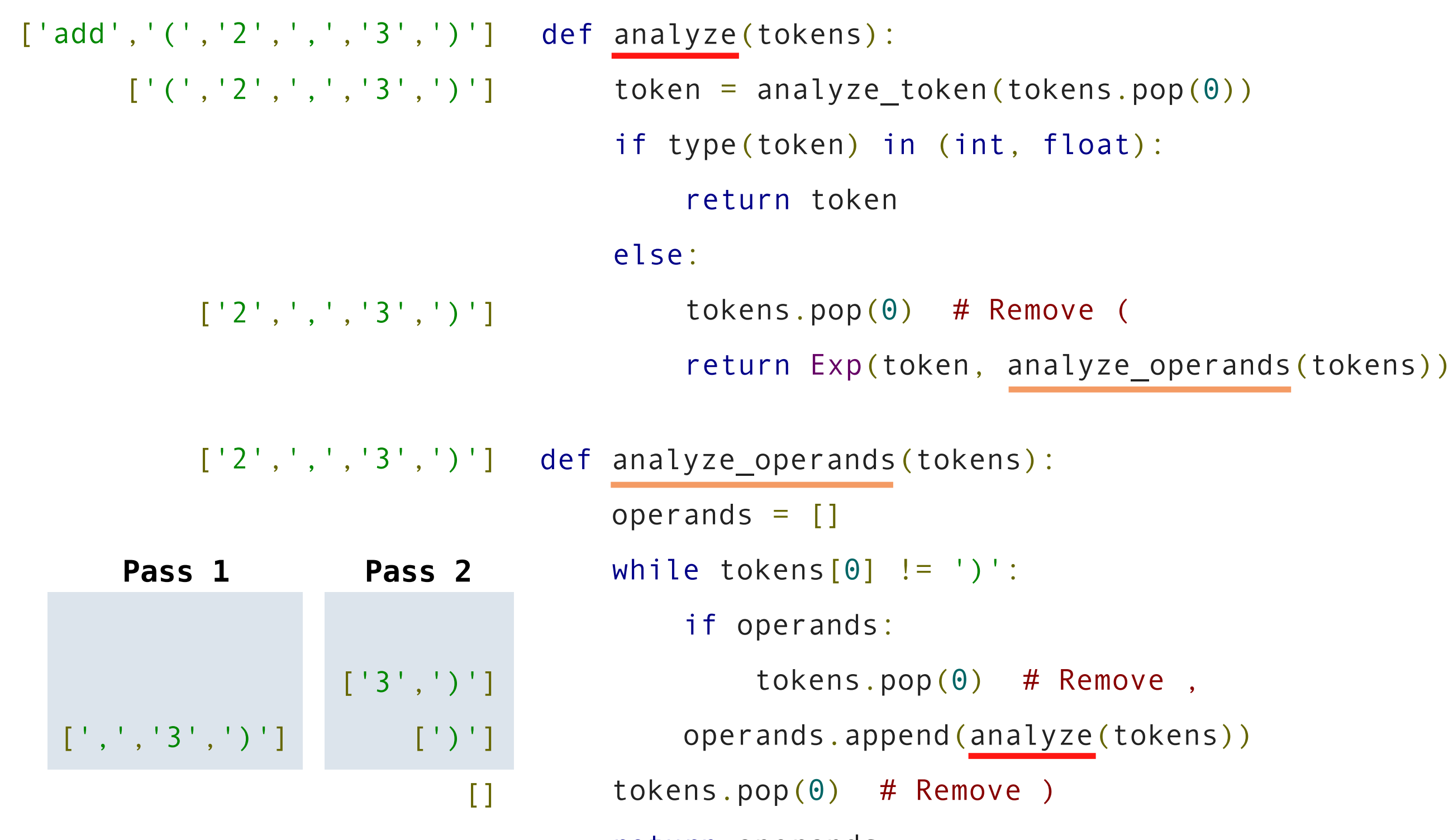

return operands

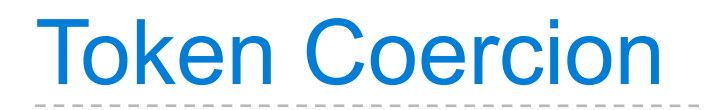

In Calculator, the form is determined by the expression type • Primitive expressions are int or float values

- Primitive expressions are int or float values
- Call expressions are Exp instances

- Primitive expressions are int or float values
- Call expressions are Exp instances

```
 def analyze_token(token):
```
- Primitive expressions are int or float values
- Call expressions are Exp instances

```
 def analyze_token(token):
    try:
```
- Primitive expressions are int or float values
- Call expressions are Exp instances

```
 def analyze_token(token):
    try:
         return int(token)
```
- Primitive expressions are int or float values
- Call expressions are Exp instances

```
 def analyze_token(token):
    try:
        return int(token)
    except (TypeError, ValueError):
```
- Primitive expressions are int or float values
- Call expressions are Exp instances

```
 def analyze_token(token):
    try:
         return int(token)
    except (TypeError, ValueError):
         try:
```
- Primitive expressions are int or float values
- Call expressions are Exp instances

```
 def analyze_token(token):
    try:
         return int(token)
    except (TypeError, ValueError):
         try:
             return float(token)
```
Parsers typically identify the form of each expression, so that eval can dispatch on that form

In Calculator, the form is determined by the expression type

- Primitive expressions are int or float values
- Call expressions are Exp instances

```
 def analyze_token(token):
     try:
         return int(token)
     except (TypeError, ValueError):
         try:
              return float(token)
         except (TypeError, ValueError):
```
Parsers typically identify the form of each expression, so that eval can dispatch on that form

In Calculator, the form is determined by the expression type

- Primitive expressions are int or float values
- Call expressions are Exp instances

```
 def analyze_token(token):
     try:
         return int(token)
     except (TypeError, ValueError):
         try:
              return float(token)
         except (TypeError, ValueError):
              return token
```
Parsers typically identify the form of each expression, so that eval can dispatch on that form

In Calculator, the form is determined by the expression type

- Primitive expressions are int or float values
- Call expressions are Exp instances

```
 def analyze_token(token):
     try:
         return int(token)
     except (TypeError, ValueError):
         try:
              return float(token)
         except (TypeError, ValueError):
              return token
                                          What would change if 
                                            we deleted this?
```

```
 def analyze(tokens):
```

```
 def analyze(tokens):
```

```
 assert_non_empty(tokens)
```

```
 def analyze(tokens):
```

```
 assert_non_empty(tokens)
```

```
 token = analyze_token(tokens.pop(0))
```

```
 def analyze(tokens):
```

```
 assert_non_empty(tokens)
```
token = analyze token(tokens.pop $(0)$ )

if type(token) in (int, float):

```
 return token
```

```
 def analyze(tokens):
```

```
 assert_non_empty(tokens)
```
token = analyze token(tokens.pop $(0)$ )

- if type(token) in (int, float):
	- return token
- if token in known\_operators:

```
 def analyze(tokens):
```

```
 assert_non_empty(tokens)
```
token = analyze token(tokens.pop $(0)$ )

if type(token) in (int, float):

return token

if token in known operators:

```
if len(tokens) == \theta or tokens.pop(\theta) != '(':
     raise SyntaxError('expected ( after ' + token)
```

```
 def analyze(tokens):
```

```
assert non empty(tokens)
```
token = analyze token(tokens.pop $(0)$ )

```
 if type(token) in (int, float):
```
return token

if token in known operators:

```
if len(tokens) == \theta or tokens.pop(\theta) != '(':
     raise SyntaxError('expected ( after ' + token)
 return Exp(token, analyze_operands(tokens))
```

```
 def analyze(tokens):
```

```
assert non empty(tokens)
```
token = analyze token(tokens.pop $(0)$ )

```
 if type(token) in (int, float):
```
return token

if token in known operators:

```
if len(tokens) == \theta or tokens.pop(\theta) != '(':
     raise SyntaxError('expected ( after ' + token)
```
return Exp(token, analyze\_operands(tokens))

else:

```
 raise SyntaxError('unexpected ' + token)
```
def analyze\_operands(tokens):

 def analyze\_operands(tokens): assert\_non\_empty(tokens)

```
 def analyze_operands(tokens):
     assert_non_empty(tokens)
    operands = []
```

```
 def analyze_operands(tokens):
     assert_non_empty(tokens)
     operands = []
    while tokens[0] != ')':
```

```
 def analyze_operands(tokens):
     assert_non_empty(tokens)
     operands = []
    while tokens[0] != ')':
        if operands and tokens.pop(0) != ',':
             raise SyntaxError('expected ,')
```

```
 def analyze_operands(tokens):
     assert_non_empty(tokens)
    operands = []while tokens[0] != ')':
        if operands and tokens.pop(0) != ', ':
             raise SyntaxError('expected ,')
         operands.append(analyze(tokens))
```

```
 def analyze_operands(tokens):
     assert_non_empty(tokens)
     operands = []
    while tokens[0] != ')':
        if operands and tokens.pop(0) != ',':
             raise SyntaxError('expected ,')
         operands.append(analyze(tokens))
         assert_non_empty(tokens)
```

```
 def analyze_operands(tokens):
     assert_non_empty(tokens)
     operands = []
    while tokens[0] != ')':
        if operands and tokens.pop(0) != ', ':
             raise SyntaxError('expected ,')
         operands.append(analyze(tokens))
         assert_non_empty(tokens)
     tokens.pop(0) # Remove )
```

```
 def analyze_operands(tokens):
     assert_non_empty(tokens)
     operands = []
    while tokens[0] != ')':
        if operands and tokens.pop(0) != ', ':
             raise SyntaxError('expected ,')
         operands.append(analyze(tokens))
         assert_non_empty(tokens)
     tokens.pop(0) # Remove )
     return elements
```

```
 def analyze_operands(tokens):
     assert_non_empty(tokens)
    operands = []while tokens[0] != ')':
        if operands and tokens.pop(0) != ', ':
             raise SyntaxError('expected ,')
         operands.append(analyze(tokens))
         assert_non_empty(tokens)
     tokens.pop(0) # Remove )
     return elements
def assert non empty(tokens):
     """Raise an exception if tokens is empty."""
    if len(tokens) == 0:
         raise SyntaxError('unexpected end of line')
```
## Let's Break the Calculator

#### I delete a statement that raises an exception

#### I delete a statement that raises an exception

#### You find an input that will crash Calculator